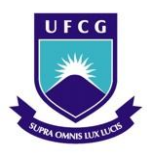

## UNIVERSIDADE FEDERAL DE CAMPINA GRANDE CENTRO DE HUMANIDADES UNIDADE ACADÊMICA DE ADMINISTRAÇÃO E CONTABILIDADE COORDENAÇÃO DE ESTÁGIO SUPERVISIONADO

# APLICAÇÃO DA ANÁLISE CUSTO/VOLUME/LUCRO EM EMPRESAS COMERCIAIS SOB O REGIME FISCAL SIMPLES NACIONAL – ESTUDO DE CASO EM UMA MICROEMPRESA DO SETOR DE AUTOPEÇAS

ANDERSON DA TRINDADE MARCELINO

### ANDERSON DA TRINDADE MARCELINO

# APLICAÇÃO DA ANÁLISE CUSTO/VOLUME/LUCRO EM EMPRESAS COMERCIAIS SOB O REGIME FISCAL SIMPLES NACIONAL – ESTUDO DE CASO EM UMA MICROEMPRESA DO SETOR DE AUTOPEÇAS

Relatório de Estágio Supervisionado apresentado ao Curso de Bacharelado em Administração, da Universidade Federal de Campina Grande, em cumprimento parcial das exigências para obtenção do título de Bacharel em Administração.

Orientador: Prof. Adail Marcos Lima da Silva, Ms.

## ANDERSON DA TRINDADE MARCELINO

# APLICAÇÃO DA ANÁLISE CUSTO/VOLUME/LUCRO EM EMPRESAS COMERCIAIS SOB O REGIME FISCAL SIMPLES NACIONAL – ESTUDO DE CASO EM UMA MICROEMPRESA DO SETOR DE AUTOPEÇAS

Relatório aprovado em \_\_\_\_\_\_\_ de \_\_\_\_\_\_\_\_\_\_\_\_\_\_\_\_\_\_\_ de 2009

\_\_\_\_\_\_\_\_\_\_\_\_\_\_\_\_\_\_\_\_\_\_\_\_\_\_\_\_\_\_\_\_\_\_\_\_\_\_\_\_\_\_\_\_\_\_\_\_\_\_\_\_\_ Adail Marcos Lima da Silva, Mestre Orientador

> Wilson Roberto da Silva, Mestre Examinador

\_\_\_\_\_\_\_\_\_\_\_\_\_\_\_\_\_\_\_\_\_\_\_\_\_\_\_\_\_\_\_\_\_\_\_\_\_\_\_\_\_\_\_\_\_\_\_\_\_\_\_\_\_

Paulo César Cordeiro, Especialista Examinador

\_\_\_\_\_\_\_\_\_\_\_\_\_\_\_\_\_\_\_\_\_\_\_\_\_\_\_\_\_\_\_\_\_\_\_\_\_\_\_\_\_\_\_\_\_\_\_\_\_\_\_\_\_

# COMISSÃO DE ESTÁGIO

Membros:

\_\_\_\_\_\_\_\_\_\_\_\_\_\_\_\_\_\_\_\_\_\_\_\_\_\_\_\_\_\_\_\_\_\_\_\_\_\_\_\_\_\_\_\_\_\_\_\_\_\_\_\_\_ Anderson da Trindade Marcelino Aluno

\_\_\_\_\_\_\_\_\_\_\_\_\_\_\_\_\_\_\_\_\_\_\_\_\_\_\_\_\_\_\_\_\_\_\_\_\_\_\_\_\_\_\_\_\_\_\_\_\_\_\_\_\_ Adail Marcos Lima da Silva, Mestre Professor Orientador

\_\_\_\_\_\_\_\_\_\_\_\_\_\_\_\_\_\_\_\_\_\_\_\_\_\_\_\_\_\_\_\_\_\_\_\_\_\_\_\_\_\_\_\_\_\_\_\_\_\_\_\_\_ Eliane Ferreira Martins, Mestre Coordenadora de Estágio Supervisionado

# DEDICATÓRIA

*À minha família, que me dá suporte e apoio nas minhas decisões, E é responsável pela minha formação e pela pessoa que sou.*

#### AGRADECIMENTOS

Inicialmente agradeço a Deus por ter me possibilitado chegar até aqui, muitas vezes passando por situações adversas e provações que, com certeza, foram bem planejadas por Ele para que eu pudesse aprender com elas e crescer intelectual e espiritualmente. Tenho convicção que tudo que acontece nas nossas vidas tem o dedo Dele e dos Seus ajudantes, e que embora algumas coisas nos deixem tristes, há sempre um lado bom, o que nos faz mudar e nos tornar pessoas melhores, mais sensíveis com relação aos que nos cercam e com a vida.

Agradeço à minha família, em especial ao meu pai, minha mãe e meu irmão, que sempre procuram o melhor para mim e suportaram a minha ausência, muitas vezes devido eu estar envolvido com atividades da universidade. Sou grato também aos meus avós, tios e tias, primos e primas, que compartilham seus ensinamentos e histórias de vida, retratando muita garra, força e vontade de vencer na vida.

Não posso nem devo esquecer-me de agradecer às pessoas que estiveram comigo nesta caminhada: os **amigos e amigas, e à minha namorada**. Para não ser injusto, não citarei nomes, mas cada um sabe da participação e importância que representou e sempre representará na minha vida. Alguns trilharam comigo desde o começo, outros surgiram por intermédio do CAADM e da PROSPECT, que foram duas instituições muito importantes para o meu amadurecimento e desenvolvimento pessoal e profissional.

Sempre falei que a minha entrada nesta universidade e em especial no curso de Administração foi um desvio de percurso, muito acertado por sinal. Talvez outros cursos não tivessem aberto minha mente tanto quanto este. Confesso que passei a gostar realmente dele do meio para o final, mas nunca me permiti fracassar na minha caminhada. Agradeço aos professores, em especial ao meu orientador Adail Marcos, e aos demais funcionários, que são peças-chave para a formação dos alunos e funcionamento das unidades acadêmicas e da universidade como um todo.

MARCELINO, Anderson da Trindade. Aplicação da análise custo/volume/lucro em empresas comerciais sob o regime fiscal simples nacional – estudo de caso em uma microempresa do setor de autopeças. 64 p. Relatório de Estágio Supervisionado (Bacharelado em Administração) – Universidade Federal de Campina Grande, Paraíba, 2009.

#### RESUMO

Empresários anseiam por lucro e por prosperidade no seu negócio. Clientes buscam qualidade no produto ou serviço, aliado a um preço satisfatório, de modo que satisfaçam suas necessidades. Dessa forma, como atender às expectativas de ambos? Uma das possíveis saídas seria um tratamento mais adequado aos custos e despesas da empresa, de modo que aperfeiçoasse o seu desempenho econômico-financeiro. Com o intuito de auxiliar o empresário a realizar um melhor gerenciamento financeiro da empresa e fornecer um suporte à tomada de decisões, a análise custo/volume/lucro exerce satisfatoriamente este papel. Nesse sentido, buscou-se aplicar essa ferramenta gerencial em uma empresa do setor de revenda de peças de motos, localizada no município de Cabedelo – PB, e tributada pelo Simples Nacional. Com relação à metodologia, a pesquisa pode ser considerada um estudo explicativo, quanto aos fins; e quanto aos meios, bibliográfica e documental. Por meio dela, pôde-se calcular pontos de equilíbrio, a fim de verificar o nível de vendas, em valor, necessário para cobrir os custos fixos da empresa, remunerar o proprietário e ainda reinvestir. Realizando tal procedimento, por meio do auxílio de softwares como o Excel, o gestor pode realizar simulações, construir cenários, e assim ter mais subsídios que minimizem as incertezas na hora de tomar decisões.

Palavras-chave: análise de custos, análise custo/volume lucro, pontos de equilíbrio

MARCELINO, Anderson da Trindade. Aplicação da análise custo/volume/lucro em empresas comerciais sob o regime fiscal simples nacional – estudo de caso em uma microempresa do setor de autopeças. 64 p. Relatório de Estágio Supervisionado (Bacharelado em Administração) – Universidade Federal de Campina Grande, Paraíba, 2009.

#### ABSTRACT

Entrepreneurs eager to profit and prosperity in their business. Customers seek quality in the product or service, combined with a satisfactory price in order to meet their needs. Thus, how to realize the expectations of both? One of the possible solutions would be a better control of the costs and expenses of the company, so improving its financial performance. Helping the entrepreneur to better achieve the economic-financial management of the company and provide a support for decisions, the cost/volume/profit analysis satisfactorily performs this role. Accordingly, it was tried to apply this management tool in a company in the sector of retail parts for motorcycles, located in the city of Cabedelo-PB, and taxed by the National Simple. Regarding the methodology, this research may be considered an explanatory study, for the purpose, and as the media, literature and documentary. So that, it was possible to calculate the break even points to verify levels of sales in value to cover the fixed costs of the company, pay the owner and reinvest. Performing this procedure, through the aid of software such as Excel, the manager can perform simulations, build scenarios, and thus have more subsidies to minimize the uncertainties when it's time to make decisions.

Keywords: analysis of costs, analysis cost/volume/profit, break even point.

## LISTA DE FIGURAS

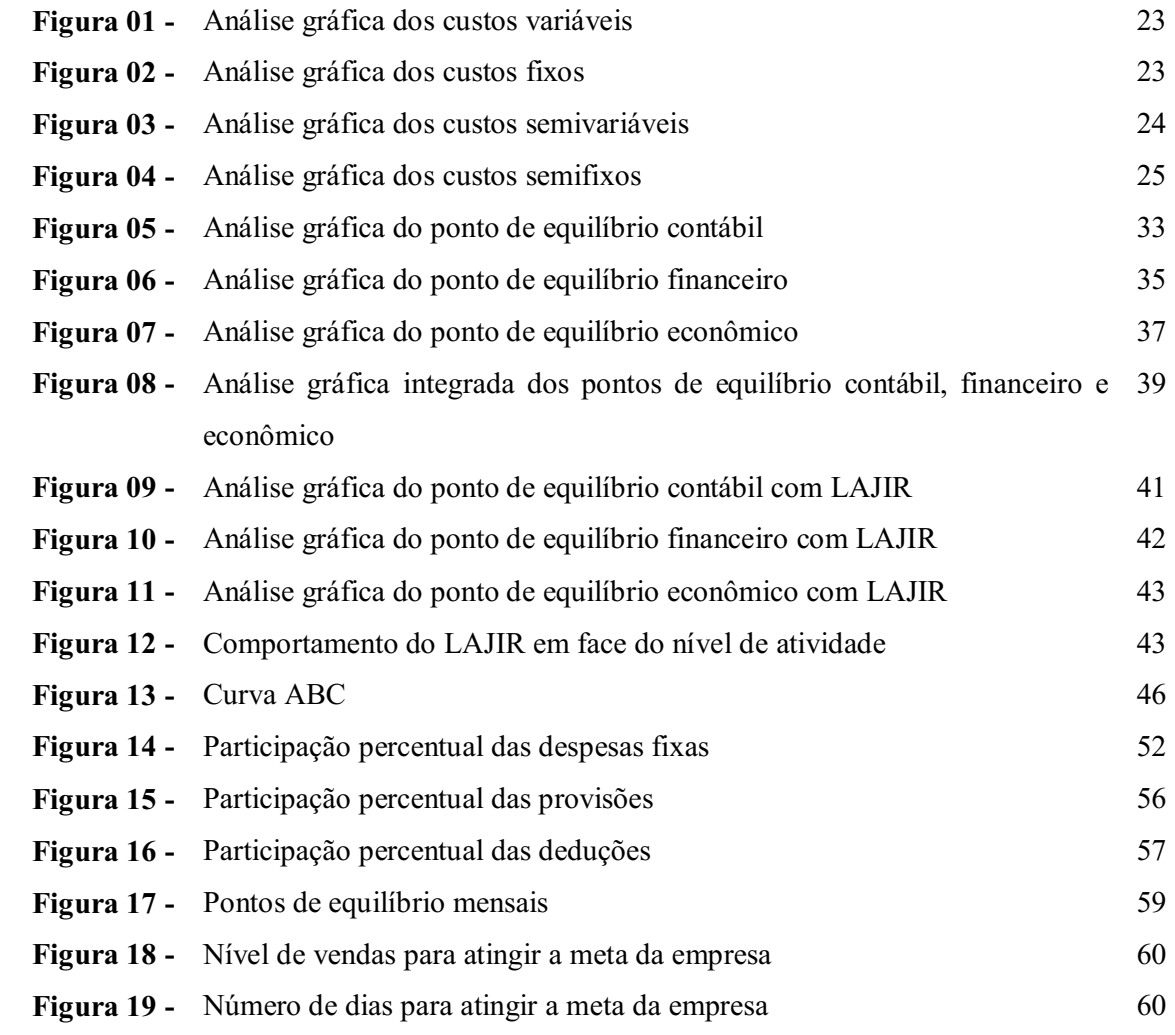

## LISTA DE QUADROS

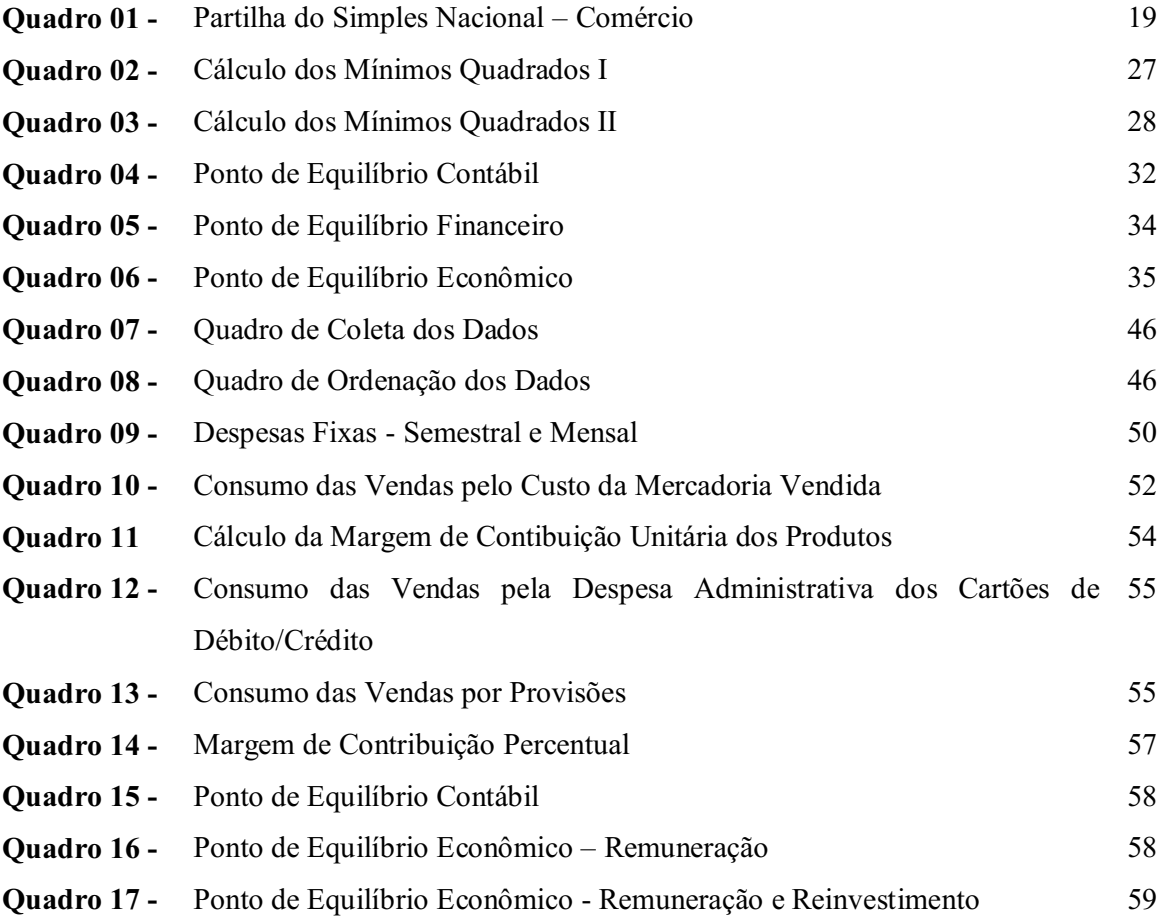

# **SUMÁRIO**

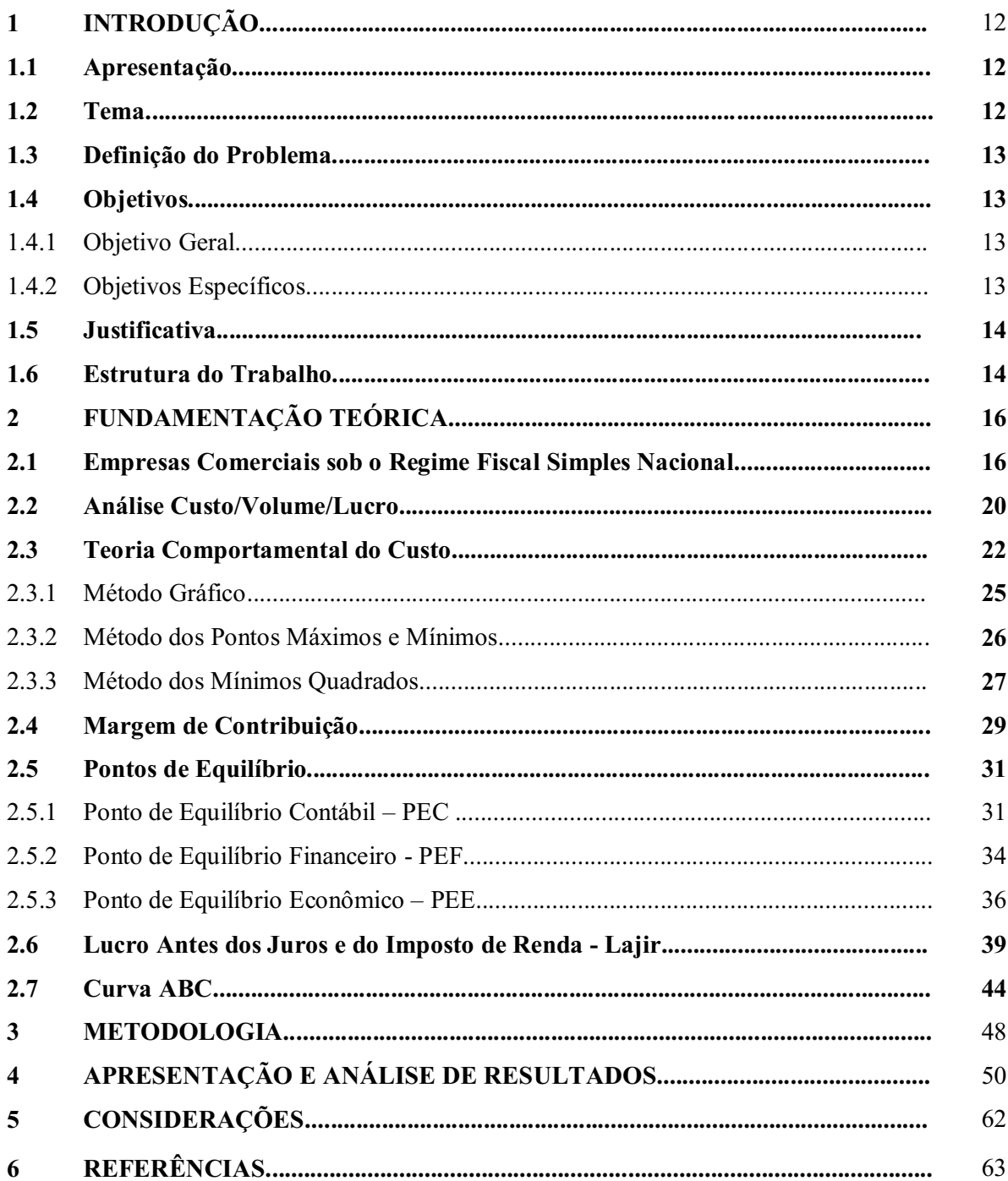

#### 1 INTRODUÇÃO

#### 1.1 Apresentação

O presente trabalho se constitui em um relatório no qual serão abordados conteúdos ministrados em disciplinas como Contabilidade Geral, Contabilidade de Custos, Análise de Custos e Administração Financeira.

#### 1.2 Tema

Atualmente os clientes estão cada vez mais exigentes, buscando produtos e serviços de qualidade e a um preço mais acessível, e empresas em estágios de competição cada vez mais acirrados, procurando da melhor maneira, satisfazer as necessidades e desejos dos mesmos, e ainda remunerar os proprietários e acionistas. Assim, desenvolver diferenciais competitivos tornase algo de vital importância para prosperidade das empresas, seja por meio do diferencial do produto, do atendimento, preço etc.

Atuar no mercado como sendo uma empresa reconhecida por oferecer produtos e serviços de qualidade a um preço baixo, requer atenção especial ao gerenciamento financeiro da empresa, realizando análises de custos bem detalhadas. Com isso, é possível reduzir preços mantendo as margens de contribuição dos produtos, uma vez que a partir do momento que se tem um controle adequado dos custos, pode-se tentar minimizá-los.

Existem ferramentas que possibilitam minimizar as dificuldades dos empresários na hora de escolher a melhor decisão a ser tomada quanto ao planejamento do volume de vendas necessário para cobrir custos e ainda remunerá-los, como é o caso da Análise Custo/Volume/Lucro. Nesse sentido, realizar um estudo com o intuito de aplicar a análise custo/volume/lucro em empresas comerciais sob o regime fiscal simples nacional, apresentase como um tema relevante tanto para o meio empresarial quanto para o acadêmico, uma vez que a grande maioria da literatura não aborda o uso de tal ferramenta nessas empresas.

#### 1.3 Definição do Problema

No Brasil, grande parte das micro e pequenas empresas se apresentam sob a constituição de empresas familiares, onde figura a presença do empresário realizando várias funções do dia-a-dia da empresa, muitas vezes só ou com a ajuda da família. Essa carga de atividades concentrada em uma só pessoa consome muito esforço físico, mental, e tempo para a realização um gerenciamento mais adequado.

Nesse contexto, registros relativos às entradas e saídas de produtos e de dinheiro passam a não serem realizados, seja nos diversos programas disponíveis ao suporte à atividade gerencial ou no tradicional caderno. Isso impossibilita a construção de um histórico de vendas e de um fluxo de caixa, dentre outros, e as atividades são desempenhadas quase às cegas, não havendo a possibilidade do uso de ferramentas gerenciais para o embasamento das decisões a serem tomadas.

Contudo, empresas com um certo grau de controle e informatização, tornamse aptas a utilizálas; e as que não os possuem, à medida que passam a controlar suas atividades, podem usálas da mesma maneira. Dessa forma, como aplicar a análise custo/volume/lucro em uma microempresa comercial tributada pelo regime Simples Nacional?

#### 1.4 Objetivos

#### 1.4.1 Objetivo Geral:

Aplicar a análise custo/volume/lucro em uma empresa comercial tributada pelo Simples Nacional.

#### 1.4.2 Objetivos Específicos:

- Definir a Margem de Contribuição percentual;
- Levantar as despesas fixas comerciais e administrativas;
- Calcular o Ponto de Equilíbrio Contábil;
- Calcular o Ponto de Equilíbrio Econômico para garantir a remuneração do proprietário e realizar novos investimentos;

#### 1.5 Justificativa

Segundo dados do Sebrae, 99% das empresas do país são de micro e pequeno porte, correspondendo por quase 70% dos postos de trabalho do setor privado, além de representar 20% do PIB (Produto Interno Bruto) nacional. Muitas dessas empresas carecem de uma administração especializada, já que muitos dos empresários são empreendedores com pouca ou nenhuma capacitação.

Assim, desenvolver estudos direcionados às mesmas são pertinentes devido a essa carência de conhecimento gerencial e por haver poucas pesquisas acadêmicas na área, além de contribuir para a formação de novos administradores, sobretudo os que se sentem atraídos pela área financeira, possibilitando-os desenvolver conhecimento para atuar como consultores nessa área.

Além de mostrar como planilhas eletrônicas podem facilitar a vida do gestor no controle de custos e receitas, possibilitando ao gestor a realização de cálculos simples e construção de gráficos que vão o auxiliar a construir cenários atuais e futuros, e assim melhor planejar suas atividades, definir metas e corrigir o rumo da empresa.

#### 1.6 Estrutura do Trabalho

Com o intuito de melhor entendimento deste trabalho, o mesmo está estruturado em cinco títulos, nos quais estão inclusos os seguintes itens:

 Introdução – no qual são apresentados: o tema em estudo, o problema da pesquisa, assim como os objetivos e justificativas que norteiam a realização deste estudo.

 Fundamentação Teórica – neste são abordados os fundamentos teóricos necessários ao embasamento e compreensão do estudo em questão, compreendendo os seguintes tópicos: Empresas Comerciais sob o Regime Fiscal Simples Nacional; Teoria Comportamental do Custo; Margem de Contribuição; Pontos de Equilíbrios Financeiro, Contábil e Econômico; Lajir; e Curva ABC.

 Metodologia – neste são relatados os métodos e técnicas de pesquisa utilizados, assim como o modo de realização da pesquisa.

 Apresentação e Análise de Resultados – neste são descritos os passos para se chegar aos resultados da pesquisa, bem como suas respectivas análises.

 Considerações Finais – neste são apresentadas as conclusões do estudo, juntamente com as constatações e sugestões.

#### 2 FUNDAMENTAÇÃO TEÓRICA

#### 2.1 Empresas Comerciais sob o Regime Fiscal Simples Nacional

O Regime Especial Unificado de Arrecadação de Tributos e Contribuições foi instituído pela Lei Complementar nº 123, de 14 de dezembro de 2006. A opção pelo Simples Nacional pode ser feita por empresas enquadradas como Microempresas (ME) ou Empresas de Pequeno Porte (EPP).

A Lei Complementar nº 123/2006, instituiu, a partir de 01 de julho de 2007, um novo tratamento tributário simplificado, também conhecido como Simples Nacional ou Super Simples. Tal regime substituiu o Simples Federal (Lei 9.317/1996), que foi revogado a partir daquela data.

Consideramse microempresas ou empresas de pequeno porte a sociedade empresária, a sociedade simples e o empresário a que se refere o art. 966 do Código Civil, devidamente registrados no Registro de Empresas Mercantis ou no Registro Civil de Pessoas Jurídicas, conforme o caso, desde que:

I no caso das microempresas, o empresário, a pessoa jurídica, ou a ela equiparada, aufira, em cada ano-calendário, receita bruta igual ou inferior a R\$ 240.000,00;

II no caso das empresas de pequeno porte, o empresário, a pessoa jurídica, ou a ela equiparada, aufira, em cada ano-calendário, receita bruta superior a R\$ 240.000,00 e igual ou inferior a R\$ 2.400.000,00.

Entendese por Receita Bruta como sendo o produto da venda de bens e serviços nas operações de conta própria, o preço dos serviços prestados e o resultado nas operações em conta alheia, excluídas as vendas canceladas e os descontos incondicionais concedidos (Resolução CGSN nº 004/2007).

O Simples Nacional estabelece normas gerais relativas ao tratamento tributário diferenciado e favorecido a ser dispensado às microempresas e empresas de pequeno porte no âmbito da União, dos Estados, do Distrito Federal e dos Municípios, mediante regime único de arrecadação, inclusive obrigações acessórias.

Tal regime é administrado por um Comitê Gestor composto por oito integrantes: quatro da Secretaria da Receita Federal do Brasil (RFB), dois dos Estados e do Distrito Federal e dois dos Municípios.

Para o ingresso no Simples Nacional é necessário o cumprimento das seguintes condições: enquadrar-se na definição de microempresa ou de empresa de pequeno porte; cumprir os requisitos previstos na legislação; e formalizar a opção pelo Simples Nacional.

Características principais do Regime do Simples Nacional:

- $\bullet$  É facultativo;
- $\bullet$  É irretratável para todo o ano-calendário;
- Abrange os seguintes tributos: IRPJ, CSLL, PIS/Pasep, Cofins, IPI, ICMS, ISS e a Contribuição para a Seguridade Social destinada à Previdência Social a cargo da pessoa jurídica;
- A apuração e recolhimento dos tributos abrangidos se dão mediante documento único de arrecadação;
- Disponibilização às ME e às EPP de sistema eletrônico para a realização do cálculo do valor mensal devido;
- Apresentação de declaração única e simplificada de informações socioeconômicas e fiscais;
- Vencimento no último dia útil da primeira quinzena do mês subseqüente ao do período de apuração;
- Possibilidade de os Estados adotarem sublimites de EPP em função da respectiva participação no PIB.

O Simples Nacional implica o recolhimento único mensal mediante DAS dos seguintes impostos e contribuições:

I) IRPJ - Imposto sobre a Renda da Pessoa Jurídica;

II) IPI Imposto sobre Produtos Industrializados, exceto o incidente na importação;

III) CSLL Contribuição Social sobre o Lucro Líquido;

IV) Cofins Contribuição para o Financiamento da Seguridade Social, exceto a incidente na importação;

V) PIS/Pasep Contribuição para o Programa de Integração Social e de Formação do Patrimônio do Servidor Público, exceto a incidente na importação;

VI) INSS Contribuição para a Seguridade Social, a cargo da pessoa jurídica (patronal);

VII) ICMS Imposto sobre operações relativas à circulação de mercadorias e sobre prestações de serviços de transporte interestadual e intermunicipal e de comunicação; VIII) ISS - Imposto sobre serviços de qualquer natureza.

Pode haver distinções no recolhimento de alguns desses, conforme a atividade da empresa. Para tanto, o contribuinte faz uso de um programa (*software*) disponibilizado pela Receita Federal para apurar o valor devido referente ao Simples Nacional, por intermédio de uma matriz.

O recolhimento do valor devido poderá ser realizado até o último dia útil da primeira quinzena do mês subseqüente àquele em que houver sido auferida a receita bruta. Caso o valor não seja pago até a data do vencimento, o contribuinte ficará sujeito à incidência de encargos legais na forma prevista na legislação do imposto sobre a renda.

Serão consideradas inscritas no Simples Nacional as microempresas e empresas de pequeno porte regularmente optantes pelo Simples Federal (Lei 9.317/1996), salvo as que estiverem impedidas de optar por alguma vedação imposta pelo novo regime do Simples Nacional. Dentre essas vedações, destacam-se:

1) Pessoas jurídicas constituídas como cooperativas, exceto as de consumo;

2) Empresas cujo capital participe outra pessoa jurídica;

3) Pessoas jurídicas cujo sócio ou titular seja administrador ou equiparado de outra pessoa jurídica com fins lucrativos, desde que a receita bruta global ultrapasse o limite R\$ 2.400.000,00;

4) constituída sob a forma de sociedade por ações.

A seguir está a tabela das alíquotas do Simples Nacional, que são estabelecidas de acordo com a receita bruta anual das empresas comerciais. A partir do quadro 1, podese perceber que a alíquota varia de 4% até 11,61%, bem como a participação do IRPJ, CSLL, COFINS, PIS/PASEP, CPP e ICMS, na constituição da mesma.

| Receita Bruta em                  |                 |             |                       |               |           |            |             |
|-----------------------------------|-----------------|-------------|-----------------------|---------------|-----------|------------|-------------|
| 12 meses (em R\$)                 | <b>ALÍQUOTA</b> | <b>IRPJ</b> | $\operatorname{CSLL}$ | <b>COFINS</b> | PIS/PASEP | <b>CPP</b> | <b>ICMS</b> |
| Até 120.000,00                    | 4,00%           | $0,00\%$    | $0,00\%$              | 0,00%         | 0,00%     | 2,75%      | 1,25%       |
| De 120.000,01 a                   | 5,47%           | $0,00\%$    | $0,00\%$              | 0,86%         | $0,00\%$  | 2,75%      | 1,86%       |
| 240.000,00                        |                 |             |                       |               |           |            |             |
| De 240.000,01 a                   | 6,84%           | 0,27%       | 0,31%                 | 0,95%         | 0,23%     | 2,75%      | 2,33%       |
| 360.000,00                        |                 |             |                       |               |           |            |             |
| De 360.000,01 a<br>480.000,00     | 7,54%           | 0,35%       | 0,35%                 | 1,04%         | 0,25%     | 2,99%      | 2,56%       |
| De 480.000,01 a                   |                 |             |                       |               |           |            |             |
| 600.000,00                        | 7,60%           | 0,35%       | 0,35%                 | 1,05%         | 0,25%     | 3,02%      | 2,58%       |
| De 600.000,01 a                   |                 |             |                       |               |           |            |             |
| 720.000,00                        | 8,28%           | 0,38%       | 0,38%                 | 1,15%         | 0,27%     | 3,28%      | 2,82%       |
| De 720.000,01 a                   |                 |             |                       |               |           |            |             |
| 840.000,00                        | 8,36%           | 0,39%       | 0,39%                 | 1,16%         | 0,28%     | 3,30%      | 2,84%       |
| De 840.000,01 a                   |                 |             |                       |               |           |            |             |
| 960.000,00                        | 8,45%           | 0,39%       | 0,39%                 | 1,17%         | 0,28%     | 3,35%      | 2,87%       |
| De 960.000,01 a                   | 9,03%           | 0,42%       | 0,42%                 | 1,25%         | 0,30%     | 3,57%      | 3,07%       |
| 1.080.000,00                      |                 |             |                       |               |           |            |             |
| De 1.080.000,01                   | 9,12%           | 0,43%       | 0,43%                 | 1,26%         | 0,30%     | 3,60%      | 3,10%       |
| a 1.200.000,00                    |                 |             |                       |               |           |            |             |
| De 1.200.000,01                   | 9,95%           | 0,46%       | 0,46%                 | 1,38%         | 0,33%     | 3,94%      | 3,38%       |
| a 1.320.000,00                    |                 |             |                       |               |           |            |             |
| De 1.320.000,01                   | 10,04%          | 0,46%       | 0,46%                 | 1,39%         | 0,33%     | 3,99%      | 3,41%       |
| a 1.440.000,00<br>De 1.440.000,01 |                 |             |                       |               |           |            |             |
| a 1.560.000,00                    | 10,13%          | 0,47%       | 0,47%                 | 1,40%         | 0,33%     | 4,01%      | 3,45%       |
| De 1.560.000,01                   |                 |             |                       |               |           |            |             |
| a 1.680.000,00                    | 10,23%          | 0,47%       | 0,47%                 | 1,42%         | 0,34%     | 4,05%      | 3,48%       |
| De 1.680.000,01                   |                 |             |                       |               |           |            |             |
| a 1.800.000,00                    | 10,32%          | 0,48%       | 0,48%                 | 1,43%         | 0,34%     | 4,08%      | 3,51%       |
| De 1.800.000,01                   | 11,23%          | 0,52%       | 0,52%                 | 1,56%         | 0,37%     | 4,44%      | 3,82%       |
| a 1.920.000,00                    |                 |             |                       |               |           |            |             |
| De 1.920.000,01                   | 11,32%          | 0,52%       | 0,52%                 | 1,57%         | 0,37%     | 4,49%      | 3,85%       |
| a 2.040.000,00                    |                 |             |                       |               |           |            |             |
| De 2.040.000,01                   | 11,42%          | 0,53%       | 0,53%                 | 1,58%         | 0,38%     | 4,52%      | 3,88%       |
| a 2.160.000,00                    |                 |             |                       |               |           |            |             |
| De 2.160.000,01                   | 11,51%          | 0,53%       | 0,53%                 | 1,60%         | 0,38%     | 4,56%      | 3,91%       |
| a 2.280.000,00<br>De 2.280.000,01 |                 |             |                       |               |           |            |             |
|                                   | 11,61%          | 0,54%       | 0,54%                 | 1,60%         | 0,38%     | 4,60%      | 3,95%       |
| a 2.400.000,00                    |                 |             |                       |               |           |            |             |

Quadro 01: Partilha do Simples Nacional – Comércio

Fonte: Lei Complementar nº 123/2006

Os tributos e contribuições são calculados mediante as alíquotas das tabelas integrantes da Lei Complementar 123/2006 e recolhidos em guia única. Além de unificar e simplificar o recolhimento dos tributos, o Simples Nacional prevê isenção para as exportações, permite o desconto dos tributos pagos antecipadamente por substituição tributária e do ISS retido na fonte e reduz as obrigações fiscais acessórias exigidas de microempresas e empresas de pequeno porte.

O Simples Nacional é uma parte do Estatuto Nacional da Microempresa e Empresa de Pequeno Porte, também conhecido como Lei Geral da Micro e Pequena Empresa, cujos benefícios vão além dos tributários.

#### 2.2 Análise Custo/Volume/Lucro – CVL

Sendo a complexidade cada vez maior do mundo dos negócios e competição mais acirrada, extrair informações do ambiente interno e externo das organizações revelase como vital importância na geração de vantagens competitivas. Torna-se, assim, importante que gestores utilizem ferramentas e técnicas gerenciais adequadas para melhor auxiliá-los na tomadas de decisões no seu dia-a-dia.

Uma das ferramentas contábeis-financeiras que possibilitam os administradores e contadores estudarem cenários internos à organização é a Análise Custo/Volume/Lucro (CVL). Esta permite verificar a relação entre custos e volume de produção e de vendas no lucro da empresa, podendo ser feitas simulações para que a mesma atinja seu ponto de equilíbrio (*break even point*). E é uma ferramenta de fácil utilização, requerendo do usuário um conhecimento mínimo de contabilidade.

De acordo com Iudícibus (1993 p. 59), "um dos anseios mais arraigados do profissional de análise de custos é tentar prever o que irá acontecer com o resultado da venda de produtos da empresa na hipótese de variações:

- na quantidade vendida;
- nos preços de venda;
- e nos custos dos insumos."

"O analista de custos precisa saber utilizar, de forma integrada, várias técnicas para melhorar a qualidade da informação e, consequentemente, auxiliar os agentes decisórios a poder tomar decisões mais acertadas". No entanto, "nenhuma técnica quantitativa, por mais refinada que possa ser, pode substituir o feeling do analista, seu conhecimento da empresa e da realidade" (IUDÍCIBUS, 1993 p. 76).

> A análise do ponto de equilíbrio, Às vezes chamada de análise de custo/volume/lucro, é usada pela empresa para determinar o nível de operações necessárias para cobrir todos os custos operacionais e para avaliar a lucratividade associada a vários níveis de venda (GITMAN, 1997, P. 419)

Santos (2005) julga ser extremamente importante que se crie um ferramental que possibilite a geração de informações com mais rapidez para a realização de tais relações. Dessa forma, o autor sugere que seja criado um banco de dados atualizado e que priorize os seguintes dados:

- Custos estruturais fixos;
- Lucro marginal por produto;
- Mix de produtos planejados e realizados;
- Evolução dos preços de venda dos produtos;
- Sistema que propicie a "otimização da produção e de vendas";
- Sistema de apuração instantânea do lucro marginal de cada produto e do lucro da empresa como um todo.

Custo, preço e volume são os fatores medidos no planejamento e análise de variação no lucro. O preço de venda geralmente é de controle limitado, mas custo e volume possuem elementos mais controláveis e normalmente seu relacionamento é mais solicitado (SANTOS, 2005).

O preço de venda é definido não só pelos anseios internos da empresa em cobrir seus custos e gerar uma margem de contribuição satisfatória, mas também recebe grande influência do mercado consumidor e do mercado empresarial, podendo ser bem determinado no curto prazo. Os custos são elementos de fácil controle, determinação e de relativa certeza, diferentemente do volume de vendas, que fica à mercê das tendências e incertezas do mercado.

Iudícibus (1993 p. 79) afirma que no mundo real dos negócios nada é certo ou determinístico, e que "no tratamento das relações custo/volume/lucro a incerteza pode ser introduzida em vários níveis de complexidade:

- Incerteza quanto ao volume de vendas;
- Incerteza quanto aos preços de venda;
- Incerteza quanto aos custos e despesas."

Iudícibus (1993) ainda afirma que se podem ter relacionamentos lineares ou nãolineares de receitas e despesas, e que o caso mais complexo seria de comportamento nãolinear ocorrendo entre os três fatores apontados anteriormente ao mesmo tempo e, na hipótese da empresa produzir ou vender vários produtos, com várias restrições de capacidade de produção e de mercado.

Todos estes fatores terão seu grau de complexidade minimizado caso seja estabelecido na empresa um sistema adequado de monitoramento, principalmente no item relacionado aos custos e despesas, de modo que seu comportamento possa ser bem analisado e essas informações gerem subsídios para se estabelecer um preço mínimo aceitável ou um nível mínimo de produção desejada.

#### 2.3 Teoria Comportamental do Custo

Com o intuito de melhor aplicar as ferramentas gerenciais de análise de custos e preços, como a Análise CVL, fazse importante classificar os custos em categorias específicas. Essa classificação vai levar em conta o comportamento dos custos quando ocorrem modificações nos elementos que os direcionam.

Os custos são classificados como diretos ou indiretos quanto à facilidade de identificação no produto, e em variáveis e fixos com relação ao volume produzido no período.

Os custos diretos são facilmente identificados e atribuídos aos produtos fabricados, pois entram diretamente nas suas composições, como matéria-prima, por exemplo.

Já os custos indiretos englobam itens que não compõem diretamente o produto, mas que de certa forma contribuem para o desenvolvimento do mesmo, como seguro do prédio e aluguel, havendo a necessidade de serem rateados e de se calcular a parte que cabe ser atribuída a cada produto.

Os custos variáveis são gastos que estão vinculados ao volume de produção, sendo diretamente proporcionais ao mesmo, ou seja, quanto mais se produz, maior é o gasto com insumos de produção. Seu comportamento pode ser verificado na figura 01.

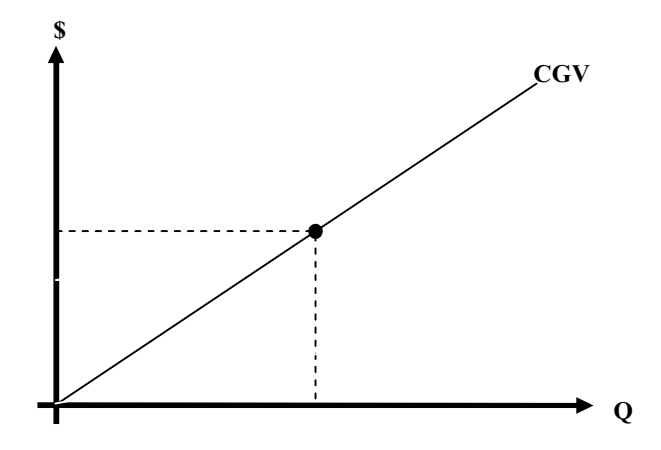

Figura 01: Análise gráfica dos custos variáveis. Fonte: Formulação própria

Os custos fixos são gastos que independem do volume de produção, tendendo a permanecerem constantes apesar da variação que ocorra nos níveis de atividades operacionais da empresa. São aqueles custos extra-fábrica, relacionados com a estrutura física como um todo, como gastos com iluminação, segurança, seguros, dentre outros. A figura 02 retrata bem a característica desta categoria de custos.

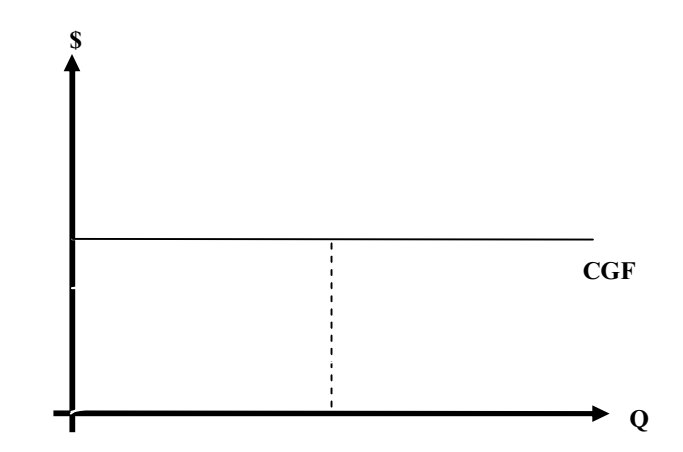

Figura 02: Análise gráfica dos custos fixos Fonte: Formulação própria

Tendo conhecido tais categorias, podemos associar os custos diretos como custos variáveis e custos fixos como invariáveis. Contudo, pode haver casos em que não ocorra essa linearidade comportamental em alguns custos, ocasionando alterações significativas que devem ser consideradas.

Assim, alguns autores acrescentam mais duas categorias, classificando-os em semifixos e semivariáveis.

Segundo Wernke (2006 p.9), "custos semivariávies são aqueles que têm variação no valor total pelo volume de unidades produzidas, mas não exatamente na mesma proporção". Exemplos destes custos são "a água e a energia elétrica, que costumam ter uma taxa mínima (fixa) e outra cobrada pelo consumo efetivo (variável)".

Os custos semivariáveis apresentam um valor constante até certo ponto, que após ser ultrapassado, passa a assumir um comportamento diretamente proporcional ao volume de produção, como pode ser conferido na figura 03.

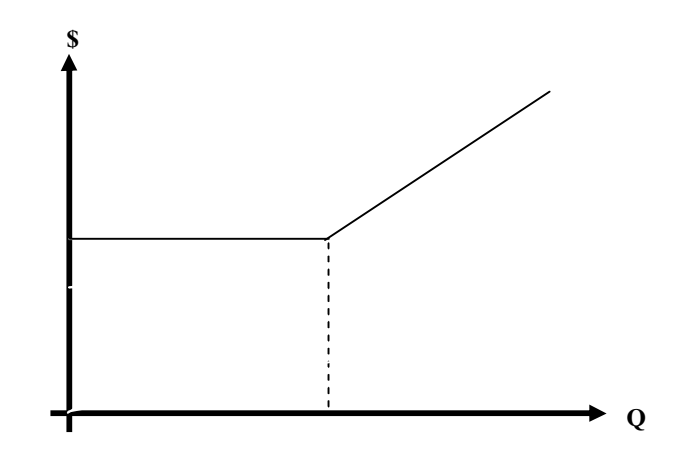

Figura 03: Análise gráfica dos custos semivariáveis Fonte: Formulação própria

Ainda de acordo com o autor, "custos semifixos são aqueles que têm valor total constante até certo volume de produção. Superado tal nível de atividade há uma modificação no valor total naquele período, que se mantém até que novo patamar de atividades seja atingido". Como exemplo há os gastos com a folha de pagamento, que permanecem constates até uma nova contratação, o que eleva o nível dos custos a um novo nível. O gráfico 04 ilustra o comportamento dos custos semifixos.

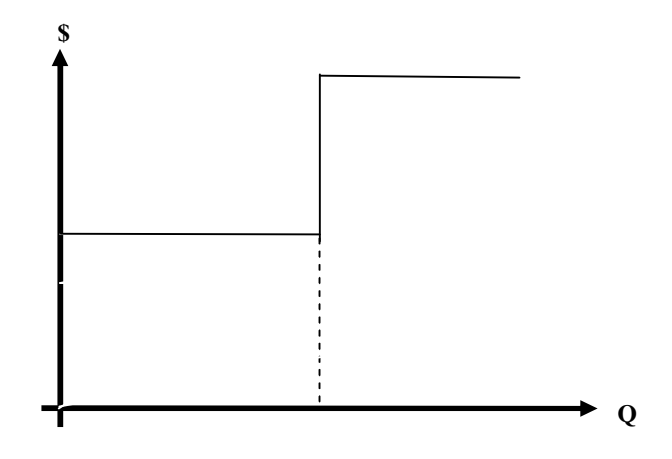

Figura 04: Análise gráfica dos custos semifixos Fonte: Formulação própia

Tanto os custos semivariáveis quanto os semifixos devem receber um tratamento adequado, de modo que seja possível serem separadas as parcelas fixas das variáveis de maneira mais fidedigna à realidade. Para tanto, três dos principais métodos utilizados para fazer essa distinção serão tratados a seguir, sendo eles: o método gráfico, o método dos pontos máximos e mínimos, e o método dos mínimos quadrados.

#### 2.3.1 Método Gráfico

No método gráfico, também conhecido como método visual, são registrados num plano cartesiano: a base de volume (eixo horizontal) em quantidade, e os custos em estudo (eixo vertical) em valor monetário (SANTOS, 1994).

Após os pontos serem localizados no gráfico, traça-se uma reta unindo-os. A reta deve ser traçada até tocar no eixo vertical ou eixo dos custos, indicando neste ponto o limite entre custos fixos e variáveis. Este ponto de interceptação aponta os custos que a empresa tem quando seu volume de produção é nulo. Acima deste, estarão os custos variáveis; e abaixo, os custos fixos.

Santos (1994) aponta alguns inconvenientes deste método, como: o analista precisa ser habilidoso em traçar o gráfico com perfeição; a necessidade de escolher adequadamente a escala dos eixos; e o fato de que nem sempre os pontos ficarem alinhados perfeitamente em uma reta, sendo necessário ser traçada uma reta que mais se aproxime deles.

Dessa forma entendese que é extremamente necessário que o analista tenha o máximo de cautela possível ao desenhar o gráfico, e procure obedecer as escalas dos eixos para minimizar a discrepância no resultado obtido ou na indicação do valor dos custos fixos. Como este método não tem bases matemáticas, é importante que outros métodos sejam utilizados com o intuito de se comparar os valores dos custos obtidos.

2.3.2 Método dos Pontos Máximos e Mínimos

O método dos pontos máximos e mínimos, também conhecido como método dos pontos altos e baixos, é um método matemático bastante simples, confiável, e que não exige habilidades gráficas do analista (SANTOS, 1994).

Nele, selecionase o maior e menor valor dentre os custos e volumes de produção do período em análise, encontrase a diferença entre o custo máximo e o custo mínimo, e entre o volume máximo e o volume mínimo. Daí determinase a taxa variável pela divisão da diferença de custo pela diferença de volume (SANTOS, 1994).

A partir desta taxa variável, podese encontrar o custo variável de um determinado mês, multiplicando-a pelo respectivo volume de produção. E assim, determinar a parcela fixa pela diferença entre o custo total incorrido no mês e o custo variável encontrado anteriormente (SANTOS, 1994).

De acordo com Santos (1994), esse resultado também pode ser determinado de uma outra maneira. Seguese o mesmo procedimento descrito anteriormente até se definir a taxa variável. Partindo-se do pressuposto do princípio da linearidade do custo, pode-se encontrar a parcela do custo fixo pela função matemática da reta: Y = A + BX, onde:

 $Y = \text{custo total (CT)}$ 

 $A = \text{custo } \text{fixo total (CF)}$ 

 $X =$  volume de atividade (VA)

 $B =$  taxa variável (TV)

Substituindo na fórmula, temos:  $CT = CF + TV \times VA$ . Assim, munidos pelos valores dos custos incorridos num determinado mês, juntamente com a taxa variável encontrada conforme o procedimento descrito anteriormente e do volume de atividade realizado no mesmo período, pode-se encontrar o montante dos custos fixos, desenvolvendo-se a fórmula assim representada:  $CF = CT - TV \times VA$ .

Como os custos totais são determinados pela soma dos custos fixos e dos custos variáveis, de posse do valor dos custos fixos fica fácil determinar o valor dos custos variáveis de cada período. Dessa maneira, temos:  $CT = CF + CV$ .

Isolando as variáveis, determinamos o valor dos custos variáveis pela diferença entre custos totais e custos fixos, conforme pode ser visto a seguir:  $CV = CT - CF$ .

2.3.3 Método dos Mínimos Quadrados

O método dos mínimos quadrados é um método estatístico, o qual permite determinar com maior precisão, e matematicamente, a parcela fixa e a parcela variável dos custos. É um método mais complexo e trabalhoso, em que é elaborada uma tabela de acordo com o seguinte procedimento (SANTOS, 2005):

- 1) Calcular a média do volume considerado para o período em análise;
- 2) Calcular a média dos custos para o período;
- 3) Calcular os desvios entre as médias e os valores mensais;
- 4) Elevar ao quadrado os desvios entre a média dos volumes e os valores mensais;
- 5) Multiplicar os desvios entre si;
- 6) Somar todas as colunas da tabela;

7) Calcular a taxa variável da parcela variável do custo pelo: somatório dos valores encontrados pela multiplicação dos desvios, dividido pelo somatório dos valores encontrados na elevação ao quadrado;

8) Calcular a parte fixa: custo médio menos o resultado do produto da taxa variável pela média do volume calculada.

Para melhor visualização do método, faz-se necessário mostrar como se constrói a tabela, conforme pode ser visto no quadro 02. Da mesma forma como no método gráfico, tomase por base o sistema cartesiano, onde o volume é alocado ao eixo horizontal (X) e os custos no eixo vertical (Y).

Quadro 02: Cálculo dos Mínimos Quadrados I

| Coluna 1 | Coluna 2 | Coluna 3 | Coluna 4                      | Coluna 5             | Coluna 6                    | Coluna 7                                            |
|----------|----------|----------|-------------------------------|----------------------|-----------------------------|-----------------------------------------------------|
| Mês      | Volume   | Custos   | Desv.                         | Desvio               | $(X-\overline{X})^2$        | $(X-X)\times (Y-Y)$                                 |
|          |          | (Y)      | Volume                        | custo                |                             |                                                     |
|          |          |          | $\left(X-\overline{X}\right)$ | $(Y - \overline{Y})$ |                             |                                                     |
|          |          |          |                               |                      |                             |                                                     |
|          |          |          |                               |                      |                             |                                                     |
|          | $\sum X$ | $\sum Y$ |                               |                      | $\sum (X - \overline{X})^2$ | $\sum (X - \overline{X}) \times (Y - \overline{Y})$ |

Fonte: Santos (2005)

Onde:

A média do volume  $\overline{X}$  é dada pelo somatório de X dividido pela quantidade de meses;

A média dos custos  $\overline{Y}$  é determinada pelo somatório de Y dividido pela quantidade de meses;

 O cálculo da taxa variável vai ser dado pelo somatório da coluna 7 dividido pelo somatório da coluna 6.

Encontrandose a taxa variável, recorrese à formula dos custos utilizada no método anterior:  $CT = CF + CV$ , em que:  $CT = CF + (TV \times VA)$ . Isolando a variável custo fixo, temse:  $CF = CT - (TV \times VA)$ , o que equivale dizer que:  $CF = Y - (taxa variável \times X)$ . Substituindo os valores na fórmula, obtêm-se o valor dos custos fixos, e em seguida, pode-se determinar a parcela dos custos variáveis contidas nos custos totais de cada mês.

Santos (2005 p. 77) coloca que o método em análise também pode ser resolvido sem o uso da média e do desvio, utilizandose um sistema de duas equações com duas incógnitas, conforme será descrito a seguir.

Sendo o volume dado por "X", o custo por "Y", e o número de meses do período analisado representado por "n", tem-se que:

$$
\sum(Y) = n \times CEF + taxa m \arg inal \times \sum(X)
$$
 (01)  

$$
\sum(X \times Y) = CEF \times \sum(X) + taxa m \arg inal \times \sum(X)^{2}
$$
 (02)

Então, elabora-se uma tabela conforme representada pelo quadro 03.

| Período | Volume $=X$ | $Custos = Y$ | $Custos = (X \times Y)$ | $(X)^2$        |
|---------|-------------|--------------|-------------------------|----------------|
| Mês 1   |             |              | $VI \times C1$          | VI XVI         |
| Mês 2   |             | C2           | $V2 \times C2$          | $V2 \times V2$ |
| Totais  |             |              | $\Sigma(X \times Y)$    | $\Sigma(X)^2$  |

Quadro 03: Cálculo dos Mínimos Quadrados II

Fonte: Santos (2005)

Substituindo os valores da tabela nas equações acima é montado um sistema de equações onde as incógnitas são CEF e a taxa que são justamente a parcela fixa e a taxa variável da parcela do custo (SANTOS, 2004). Daí resolvese o sistema pelo método matemático que melhor resposta vier a dar.

Fazse importante destacar que o autor passou a chamar os custos fixos (CF) de custos estruturais fixos (CEF), o que não representa nenhuma mudança significativa, mas apenas uma questão de nomenclatura.

#### 2.4 Margem de contribuição

A margem de contribuição, também conhecida como contribuição marginal, contribuição para o lucro, contribuição para cobrir o custo fixo e proporcionar o lucro, contribuição para o custo fixo, saldo marginal, receita marginal, lucro marginal, lucro do produto, dentre outras denominações, é entendida como a diferença entre o preço de venda líquido e custo variável (SANTOS, 1994).

Carneiro (2006) define margem de contribuição como sendo "a diferença entre a receita de venda e os custos e as despesas variáveis, numa abordagem global do resultado, ou a diferença entre o preço unitário de venda e os custos e as despesas variáveis unitários, numa abordagem na base unitária". Dessa forma, a margem de contribuição pode ser usada para calcular a contribuição de um único produto para o lucro, ou para montar a demonstração de resultados do exercício da empresa.

Assim, na base unitária temos que: Margem de Contribuição = Preço de Venda Unitário (PVu) – Custo Marginal Unitário (CMu) = Lucro Marginal.

O lucro marginal vai ser o valor que cada unidade vendida contribui para cobrir o montante do custo estrutural fixo da empresa e para o seu lucro, dependendo do volume de vendas (SANTOS, 2005).

Para se identificar a porcentagem do preço de venda representada pelo custo marginal basta dividir o CMu pelo PVu e multiplicar por cem, encontrando-se o índice do custo marginal. Este índice subtraído de 100% resulta no índice do lucro marginal (SANTOS, 2005). Santos coloca que tal índice também pode ser encontrado das seguintes maneiras:

$$
M.C. = \frac{\text{Pr}\,e\varphi\,de\,venda - Custo\,m\,\text{arginal}}{\text{Pr}\,e\varphi\,de\,venda} \times 100\tag{03}
$$
\n
$$
M.C. = \frac{Lucro\,m\,\text{arginal}}{\text{Pr}\,e\varphi\,de\,venda} \times 100\tag{04}
$$

$$
M.C. = \frac{\text{Receita total de vendas} - \text{Custo marginal total}}{\text{Receita total de vendas}} \times 100 \tag{05}
$$

100 Re  $C = \frac{Lucro\, marginal}{R} \times$ *ceita total de vendas*  $M.C. = \frac{Lucro\ marginal}{\sum_{n=1}^{n} (1 - r)^n} \times 100$  (06)

O autor aponta ainda que "o índice do lucro marginal significa, em termos percentuais, quanto cada unidade vendida ou o total das vendas 'contribui' para cobrir o custo estrutural fixo e, conforme o nível de venda praticado proporcionar lucro".

Conhecer e analisar as margens de contribuição dos produtos, das linhas de comercialização, dos vendedores, dos territórios de venda ou de outras formas de segmentação, seja em valores monetários ou em percentuais, é extremamente importante para a tomada de decisões de curto prazo adequada. Contudo, caso o administrador tome decisões baseadas apenas na margem de contribuição, ele pode acabar menosprezando a importância das despesas e custos fixos (WERNKE, 2006).

Wernke (2006) relaciona algumas vantagens do conhecimento das margens de contribuição:

- Permitem avaliar a viabilidade de aceitação de pedidos em condições especiais;
- Auxiliam a administração a decidir que produtos devem merecer maior prioridade de divulgação ou exposição;
- Identificam quais produtos geram resultado negativo, mas que devem ser tolerados pelos benefícios de vendas que possam trazer a outros produtos;
- Facilitam a decisão a respeito de quais segmentos produtivos (ou de comercialização) devem ser ampliados, restringidos e até abandonados;
- Podem ser usadas para avaliar alternativas quanto à reduções de preços, descontos especiais e uso de prêmios para aumentar as vendas;
- Auxilia os gerentes a entenderem a relação entre custos, volume, preços e lucros, fundamentando tecnicamente as decisões de venda.

Wernke (2006, p.102) acrescenta que "quanto maior a margem de contribuição total proporcionada, mais interessante se torna o produto pela sua capacidade de geração de caixa [...] e melhor é a oportunidade de promover vendas". E alerta que "basear o cálculo dos preços de venda com dados da Margem de Contribuição pode resultar em valores que não cubram todos os custos necessários para manter as atividades à longo prazo".

Diante disso, verifica-se que conhecer a contribuição de cada produto no lucro da empresa é bastante importante tanto no planejamento à médio e longo prazos, procurando-se estimar metas de vendas e por conseqüência de lucros, quanto no desempenhar de tarefas a curto prazo, conforme os benefícios anteriormente listados.

#### 2.5 Pontos de Equilíbrio

Conhecer o ponto de equilíbrio de uma empresa é importante para que a gerência tome conhecimento da situação econômica das operações da empresa, bem como a fim de que possa se extrair melhor proveito das relações entre o custo, o volume e o lucro.

> Entende-se por ponto de equilíbrio das operações de uma empresa aquele nível ou volume de produção (ou atividade, em empresa não industrial) em que o lucro líquido operacional é nulo, ou seja, as receitas operacionais são exatamente iguais ao valor total das despesas operacionais (SANVICENTE, 1981, p. 233).

Podese estender esse conceito também para as empresas comerciais, nas quais o ponto de equilíbrio é atingido quando o faturamento é tal que cobre suas despesas.

Hoji (2001 p. 326) diz que: "no ponto de equilíbrio, a empresa está produzindo (e vendendo) a quantidade de produtos suficiente para cobrir os custos e despesas totais". Assim, se a empresa estiver atuando abaixo do seu ponto de equilíbrio ela está tendo prejuízo; caso esteja acima do mesmo, está tendo lucro.

Existem vários pontos de equilíbrio, contudo serão abordados a seguir: o ponto de equilíbrio contábil, o ponto de equilíbrio financeiro e o ponto de equilíbrio econômico.

#### 2.5.1 Ponto de Equilíbrio Contábil - PEC

Identificar o ponto de equilíbrio operacional é chegar a um nível de atividade tal que a empresa consiga cobrir os custos e despesas incorridos durante o desenvolvimento das suas atividades, de modo que não tenha lucro nem prejuízo.

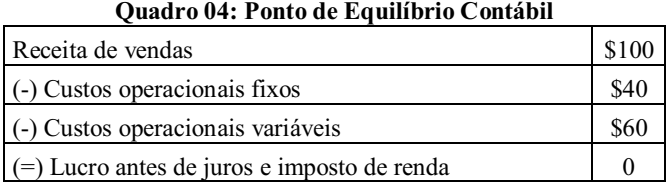

Fonte: formulação própria

Desse modo, ele vai indicar o nível de vendas em quantidade (PEC<sub>Q</sub>) ou em valor monetário (PEC\$) necessário para cobrir todos os custos operacionais da empresa, resultando num Lajir igual a zero (SILVA, 2004). Assim, tem-se que:

$$
RT = CGT \t(07)
$$
  
\n
$$
PV \times Q = CGV_u \times Q + CGF \t(08)
$$
  
\n
$$
PV \times Q - CGV_U \times Q = CGF \t(09)
$$
  
\n
$$
Q \times (PV - CGV_u) = CGF \t(10)
$$
  
\n
$$
Q = \frac{CGF}{PV - CGV_u} \t(11)
$$
  
\n
$$
PEC_Q = \frac{CGF}{PV - CGV_u} \t(12)
$$

Onde,

PV= preço unitário dos produtos CGF = custos fixos de produção  $CV<sub>u</sub> = custo variável unitário dos products$ Q = quantidade de produtos fabricados ou vendidos

Da fórmula 06 segue que o  $PEC_{Q}$ é encontrado dividindo os custos fixos pela margem de contribuição unitária. Já para se calcular o PEC<sub>s</sub>, uma das maneiras é dividindo-se os custos fixos pela porcentagem da margem de contribuição, como é mostrado na fórmula 13 (WERNKE, 2006).

$$
PEC_{\rm s} = \frac{Custo \text{ Fixo}}{1 - (Custo \text{ Variável} / \text{Vendas})}
$$
(13)

Silva  $(2004)$  sugere ainda o cálculo do PEC<sub>s</sub> a partir da multiplicação da fórmula 12 pelo preço de venda, como pode ser visto abaixo:

$$
PEC_{s} = PEC_{Q} \times PV
$$
\n
$$
PEC_{s} = \frac{CGF}{(PV - CGV_{u})} \times PV
$$
\n
$$
(15)
$$

A figura 5 diz respeito ao gráfico do ponto de equilíbrio contábil, mostrando tanto o valor monetário quanto o físico. O eixo das abscissas representa o volume de produção (Q) e o eixo das ordenadas o valor monetário relacionado à produção e vendas.

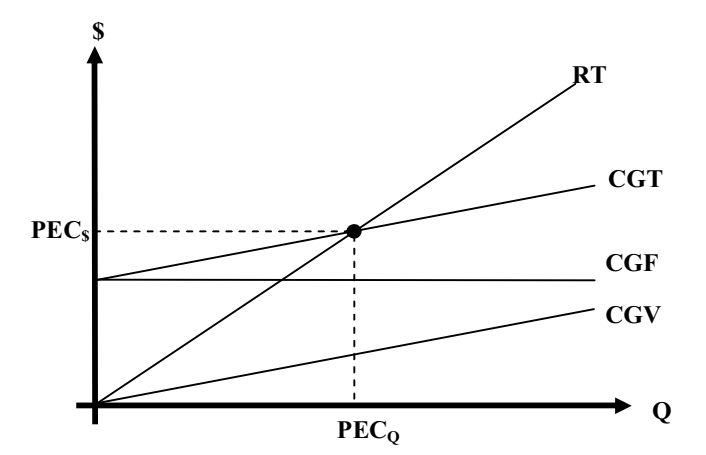

Figura 05: Análise gráfica do ponto de equilíbrio contábil. Fonte: Silva (2004)

Foi visto até então o cálculo do ponto de equilíbrio para a situação em que o lucro líquido é nulo. No entanto, é possível calcular o PEC alcançado após ser atingido um patamar de lucro líquido definido pelo gestor da empresa. Assef (2005) afirma que "este cálculo pode ser feito por intermédio da técnica de equação do lucro líquido", conforme a equação a seguir:

$$
PEC = (CV \times Qtd.) + CF + (LL \times PV \times Qtd.)
$$
 (16)

Onde: CV = custos variáveis  $CF = \text{cuts of }$ LL = lucro líquido percentual desejado Qtd. = quantidade comercializada

Diante do que foi exposto, percebe-se que o ponto de equilíbrio operacional vai indicar o valor monetário necessário para realizar a alavancagem operacional da empresa para que ela possa realizar suas atividades.

Além disso, por meio da análise gráfica do PEC, podese analisar a influência da depreciação das máquinas e equipamentos no resultado das atividades, por exemplo, e elaborar cenários em que novos equipamentos seriam utilizados e, comparando-os com o cenário atual, verificar a melhor situação para uma tomada de decisões.

#### 2.5.2 Ponto de Equilíbrio Financeiro (PEF)

O Ponto de Equilíbrio Financeiro vai apresentar um cenário pessimista em relação ao PEC, que pode ser considerado ideal, mas não ótimo. O PEE vai indicar o nível de atividade necessário para que sejam cobertos os custos e despesas que envolvam desembolso de caixa, com exceção da depreciação.

Sob a ótica de Wernke (2006, p. 122), o ponto de equilíbrio é utilizado por uma empresa quando se quer identificar o nível de vendas "suficiente para pagar os custos e despesas variáveis, os custos fixos (exceto a depreciação) e outras dívidas que a empresa tenha que saldar no período, como empréstimos e financiamento bancários". No quadro 05, pode ser melhor visualizado como se chega ao PEF.

| Quadi o 03. I onto de Equinorio Financento |  |  |  |
|--------------------------------------------|--|--|--|
| Receita de vendas                          |  |  |  |
| (-) Custos variáveis                       |  |  |  |
| $(=)$ Margem de contribuição               |  |  |  |
| (-) Custos fixos mensais                   |  |  |  |
| (-) Empréstimos a pagar no mês             |  |  |  |
| $\vert$ (=) Resultado do período           |  |  |  |

Quadro 05: Ponto de Equilíbrio Financeiro

Fonte: formulação própria

O PEF pode ser expresso pela grandeza física (PEF<sub> $\circ$ </sub>) ou monetária (PEF $\circ$ ), estabelecendo a quantidade de bens e valores a serem produzidos e vendidos de modo que a receita se iguale aos custos, desprezando-se a depreciação (DEP), conforme pode ser visto na figura 6 (SILVA, 2004).

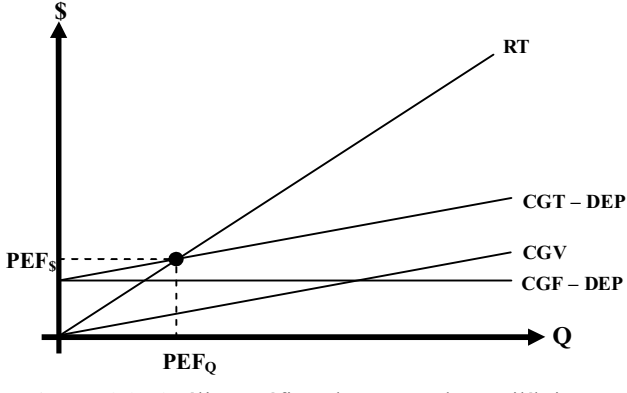

Figura 06: Análise gráfica do ponto de equilíbrio financeiro. Fonte: Silva (2004)

Silva (2004) demonstra o desenvolvimento da fórmula do  $PEF_{\varphi}ePEF_{\varphi}$  pode ser visto a seguir:

$$
RT = CGT - DEP \t(171)
$$
  
\n
$$
PV \times Q = CGV_u \times Q + CGF - DEP \t(18)
$$
  
\n
$$
Q = \frac{CGF - DEP}{PV - CGV_u} = PEF_Q \t(19)
$$

Assim, efetuando-se o produto do  $PEF<sub>Q</sub>$  (fórmula 19) pelo preço de venda dos produtos, chega-se ao PEF<sub>s</sub>:

$$
PEFs = PEF \times PV
$$
 (20)  

$$
PEFs = \frac{CF - DEP}{PV - CGV_u} \times PV
$$
 (21)

A diferença entre o PEC e o PEF está no tratamento dado à depreciação. Quando o PEF a despreza, passa-se a ter uma perspectiva pessimista com relação ao desempenho das atividades da empresa. Dessa maneira, infere-se que o PEC<sub>Q</sub> vai ser igual ao PEF<sub>Q</sub> somado à quantidade a ser produzida e vendida para se recuperar a depreciação; de maneira inversa o  $PEF<sub>Q</sub>$  será encontrado pela subtração entre o  $PEC<sub>Q</sub>$  e a quantidade a ser produzida e vendida para se recuperar a depreciação; e de forma análoga acontece com o PEF<sub>s</sub> e PEC<sub>s</sub>. (SILVA, 2004).

A relação entre tais pontos de equilíbrios são facilmente percebidas pelas fórmulas abaixo:

$$
PEC_{Q} = PEF_{Q} + \frac{DEP}{PV - CGV_{u}}
$$
 (22)

$$
PEF_Q = PEC_Q - \frac{DEP}{PV - CGV_u}
$$
\n
$$
PEC_s = PEF_s + DEP
$$
\n
$$
PEF_s = PEC_s - DEP
$$
\n(23)\n(24)

#### 2.5.3 Ponto de Equilíbrio Econômico (PEE)

Em algumas ocasiões é necessário atingir um nível de vendas tal que atinja a meta de lucro estabelecida pela administração da empresa, chegando a um nível ótimo de atividade. Quem vai indicar que quantidade ou valor necessário para tanto é o ponto de equilíbrio econômico, que se distingue dos demais pontos de equilíbrio por acrescentar a variável "Lucro desejado", conforme pode ser visto na fórmula 26 (WERNKE, 2004).

$$
PEE_{Q} = \frac{Custos Fixos (RS) + Lucro Desejado}{M arg em de Contribuição Unitária (RS)}
$$
 (26)

O PEE, da mesma forma que os demais, pode ser expresso em quantidade física (PEEQ) e em valor monetário (PEE\$). O PEE\$ indica a cifra a ser alcançada pelas vendas líquidas, enquanto que "o  $PEE_Q$  estabelece a quantidade de bens a serem produzidos e vendidos, visando à igualdade entre a RT e a soma entre CGT e lucro planejado antes de juros e do imposto de renda (LAJIRp)". Tal lucro é definido de acordo com retorno que se espera ter sobre os investimentos (SILVA, 2004).

Quadro 06: Ponto de Equilíbrio Econômico

| Receita de vendas                         |  |
|-------------------------------------------|--|
| (-) Custos variáveis                      |  |
| $=$ ) Margem de contribuição              |  |
| (-) Custos fixos mensais                  |  |
| (=) Resultado do período (lucro desejado) |  |

Fonte: formulação própria

Para se chegar à fórmula 26, partese da igualdade entre as receitas totais e a soma dos custos gerenciais totais e o LAJIR<sub>p</sub>, e realiza-se o procedimento a seguir, conforme descreve Silva (2004).

$$
RT = CGT + LAJIRp \t(27)
$$
  
\n
$$
PV \times Q = CGV_u \times Q + CGF + LAJIR_p \t(28)
$$
  
\n
$$
Q = \frac{CGF + LAJIR_p}{PV - CGV_u} \t(29)
$$
  
\n
$$
PEEQ = \frac{CGF + LAJIR_p}{PV - CGV_u} \t(30)
$$

 $E$  para obter a fórmula do PEE<sub>s</sub> basta multiplicar a fórmula 30 pelo PV, como pode ser verificado na fórmula 32.

$$
PEE_{\rm s} = PEE_{Q} \times PV \quad (31)
$$

$$
PEE_{\rm s} = \left(\frac{CGF + LAJIR_{P}}{PV - CGV_{u}}\right) \times PV \quad (32)
$$

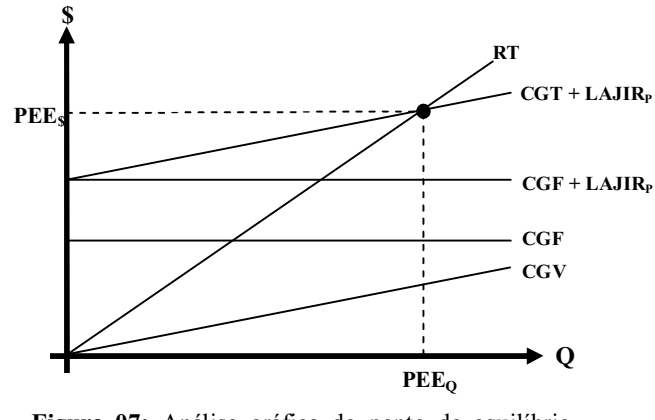

Figura 07: Análise gráfica do ponto de equilíbrio econômico. Fonte: Silva (2004).

A figura 07 ilustra o gráfico do ponto de equilíbrio econômico, identificando os patamares que a reta da receita (RT) segue até chegar ao nível de vendas que cobre a soma dos custos gerenciais totais (CGT) e o do lucro planejado (LAJIRp).

A relação entre o PEE e o PEC está relacionada ao tratamento dado ao valor planejado do LAJIR. O PEE<sub>Q</sub> atribui um valor positivo ao LAJIR<sub>p</sub>, enquanto que o PEC<sub>Q</sub> o atribui um valor nulo.

O PEE<sub>Q</sub> é igual ao PEC<sub>Q</sub> somado à quantidade a ser produzida e vendida para se chegar ao LAJIR<sub>p</sub>, e o PEC<sub>Q</sub> é igual ao PEE<sub>Q</sub> subtraído da quantidade a ser produzida e vendida para se chegar ao LAJIR<sub>p</sub>. Da mesma maneira acontece com os PEE<sub>s</sub> e PEC<sub>s</sub>. Tais relações são mais bem visualizadas nas fórmulas a seguir (SILVA, 2004).

$$
PEE_Q = PEC_Q + \frac{LAJIR_p}{PV - CGV_u}
$$
 (33)

$$
PEC_{Q} = PEE_{Q} - \frac{LAJIR_{P}}{PV - CGV_{u}}
$$
(34)

$$
PEE_{\rm s} = PEC_{\rm s} + LAJIR_{p} \tag{35}
$$

$$
PEC_{\rm s} = PEE_{\rm s} - LAJIR_{\rm p} \tag{36}
$$

Já no que diz respeito ao PEE e o PEF, a relação entre os dois está ligada ao tratamento dado à depreciação e ao LAJIRp. O PEF apresenta uma perspectiva pessimista do desempenho das atividades da empresa, já que descarta a DEP e qualquer possibilidade de lucro (SILVA, 2004).

O PEE<sub>Q</sub> é igual à soma entre o PEF<sub>Q</sub> e a quantidade a ser produzida e vendida para se alcançar a DEP e o LAJIR<sub>p</sub>, enquanto que o PEF<sub>Q é</sub> oriundo da subtração entre o PEE<sub>Q</sub> e a quantidade a ser produzida e vendida para se alcançar a DEP e o LAJIRp. De forma análoga tem-se as relações entre os PEE<sub>s e</sub> PEF<sub>s</sub>, como podem ser vistas abaixo (SILVA, 2004).

$$
PEE_Q = PEF_Q + \frac{DEP + LAJIR_p}{PV - CGV_u} \qquad (37)
$$

$$
PEF_Q = PEE_Q - \frac{DEP + LAJIR_p}{PV - CGV_u}
$$
 (38)

$$
PEEs = PEFs + DEP + LAJIRp \t(38)
$$

$$
PEFs = PEEs - DEP - LAJIRp
$$
 (40)

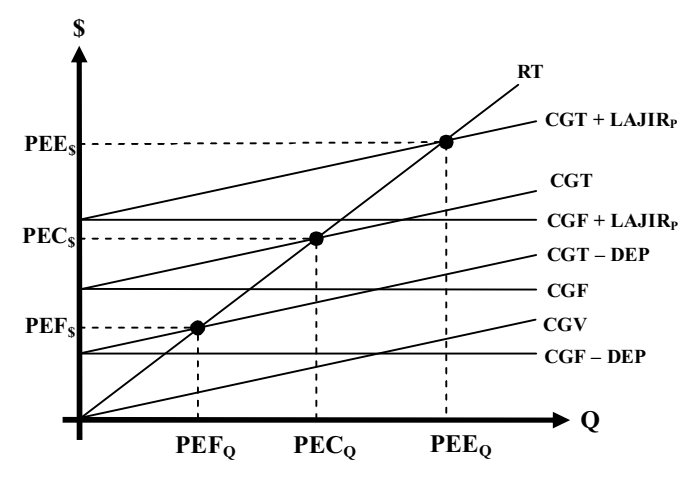

Figura 08: Análise gráfica integrada dos pontos de equilíbrio contábil, financeiro e econômico. Fonte: Silva (2004).

A figura 08 trata do estudo integrado dos pontos de equilíbrio, mostrando suas interrelações. Como pode ser visto, o PEF é menor que o PEC uma vez que o primeiro desconsidera o valor da depreciação; enquanto que o PEE é maior do que o PEC já que aquele leva em consideração o Lajir planejado.

#### 2.6 Lucro Antes dos Juros e do Imposto de Renda LAJIR

O LAJIR pode ser tratado sob alguns enfoques, tais como: o da contabilidade financeira, o das finanças corporativas, e o da contabilidade de custos.

No enfoque da contabilidade financeira, de acordo com Assaf (2003 apud SILVA, 2004), o Lajir é resultante da eliminação dos custos dos produtos vendidos (CPV) e despesas operacionais (DO) da quantia oriunda da receita operacional líquida (ROL) ou receita líquida de vendas. Dessa maneira, a sua fórmula segundo a contabilidade financeira é representada pela fórmula 35.

$$
LAJIR = ROL - CPV - DO \tag{41}
$$

Já no enfoque das finanças corporativas, o Lajir é proveniente das remunerações decorrentes dos capitais utilizados na estrutura de financiamento, da expansão econômica, e dos tributos (BRIGHAM; GAPENSKI; EHRHARDT, 2001 apud SILVA, 2004).

A remuneração do capital próprio ocorre por meio de dividendos (DIV) e a do capital oneroso pelas despesas financeiras (DF) (SILVA, 2004); a expansão econômica diz respeito à geração de lucro econômico ou ao valor econômico agregado EVA (YOUNG; O'BYRNE, 2003 apud SILVA, 2004); "o imposto de renda (IR) é cobrado pela soma envolvendo a remuneração do capital próprio e a expansão econômica consolidada" (SILVA; ALVES, 2002). Dessa forma, o Lajir é obtido pelas proposições das fórmulas 42 e 43.

$$
LAJIR = DF + DIV + EVA + IR
$$
 (42)  

$$
LAJIR = FF + \frac{DIV + EVA}{1 - %IR}
$$
 (43)

No enfoque da contabilidade de custos, o qual é o propósito do presente trabalho, o Lajir resulta da diferença entre RT e CGT, conforme demonstram as fórmulas 44 a 47.

$$
LAJIR = RT - CGT \t(44)
$$
  
\n
$$
LAJIR = PV \times Q - (CGV_u \times Q + CGF) \t(45)
$$
  
\n
$$
LAJIR = PV \times Q - CGV_u \times Q - CGF \t(46)
$$
  
\n
$$
LAJIR = Q \times (PV - CGV_u) - CGF \t(47)
$$

Nesta perspectiva, o LAJIR passa a ser considerado na Análise Custo/Volume/Lucro, podendo apresentar valor negativo, nulo e positivo, quando relacionado ao PEF, PEC e PEE, respectivamente (SILVA, 2004). A seguir serão apresentadas as implicações do LAJIR em cada um destes pontos de equilíbrio, ressaltando que todos eles vão partir da diferença entre RT e CGT.

No PEC o LAJIR vai apresentar valor nulo, uma vez que a RT e CGT serem calculados com o  $PEC_{Q}$  (SILVA, 2004), conforme pode ser visto no desenvolvimento das fórmulas 48 a 50.

$$
LAJIR_{PEC} = RT_{PEC} - CT_{PEC} \quad (48)
$$
  
\n
$$
LAJIR_{PEC} = PV \times PEC_Q - (CGV_u \times PEC_Q + CGF) \quad (49)
$$
  
\n
$$
LAJIR_{PEC} = PEC_S - PEC_S = 0 \quad (50)
$$

Na figura 09 pode-se perceber a influência do LAJIR no PEC, identificando-se o ponto em que o LAJIR é igual a zero, ou seja, quando a empresa não está tendo nem lucro nem prejuízo. Na área formada pelas retas da Receita Total (RT) e dos Custos Gerenciais Totais (CGT) em que o Lajir é negativo, a empresa estará tendo prejuízo; já na área em que o LAJIR é positivo a empresa estará tendo lucro.

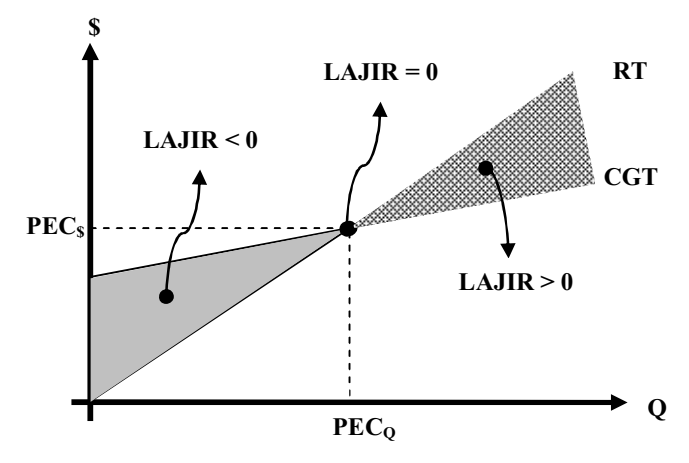

Figura 09: Análise gráfica do ponto de equilíbrio contábil com LAJIR. Fonte: Silva (2004).

No PEF o Lajir será o valor negativo da depreciação (DEP). Chega-se à fórmula do LAJIRPEC a partir da relação entre PEF e PEC, e seguindo o desenvolvimento proposto por Silva (2004), conforme pode ser visualizado abaixo.

$$
LAJIR_{PEF} = RT_{PEF} - CT_{PEF} \quad (51)
$$
  

$$
LAJIR_{PEF} = PV \times PEF_{Q} - (CGV_{u} \times PEF_{Q} + CGF) \quad (52)
$$

Na fórmula 23 temos que: *u*  $Q \rightarrow LQ$  *PV* – *CGV*  $PEF_{o} = PEC_{o} - \frac{DEP}{\sum_{i} C_i}$ - $= PEC_0 - \frac{DE}{E}$ .

Então:

$$
LAJIR_{DEF} = PV \times \left( PEC_{Q} - \frac{DEP}{PV - CGV_{u}} \right) - \left[ CGV_{u} \times \left( PEC_{Q} - \frac{DEP}{PV - CGV_{u}} \right) + CGF \right] \tag{53}
$$

*CGF PV CGV*  $CGV_u \times PEC_O + CGV_u \times \frac{DEP}{P}$ *PV CGV*  $LAJIR$   $_{DEF} = PV \times PEC_0 - PV \times \frac{DEP}{PDC}$ *u*  $\mu$   $\sim$   $\mu$   $\sim$   $\sigma$   $\mu$ *u*  $\frac{P_{\text{PEF}}}{P_{\text{PE}}}=PV \times PEC_{Q}-PV \times \frac{P_{\text{EFT}}}{PV-CGV_{u}}-CGV_{u} \times PEC_{Q}+CGV_{u} \times \frac{P_{\text{EFT}}}{PV-CGV_{u}} -CGV_u\times PEC_o+CGV_u\times$ - $= PV \times PEC_0 - PV \times \frac{DE}{E} - CGV_u \times PEC_0 + CGV_u \times \frac{DE}{E} - CGF$  (54)

$$
LAJIR_{PEF} = CGV_u \times \frac{DEP}{PV - CGV_u} - PV \times \frac{DEP}{PV - CGV_u} - CGF
$$
\n
$$
LAJIR_{PEF} = (CGV_u - PV) \times \frac{DEP}{PV - CGV_u}
$$
\n
$$
(56)
$$
\n
$$
LAJIR_{PEF} = (-PV + CVu) \times \frac{DEP}{PV - CGV_u}
$$
\n
$$
(57)
$$

$$
LAJIR_{DEF} = -(PV - CGV_u) \times \frac{DEP}{PV - CGV_u}
$$
 (58)  
LAJIR\_{DEF} = -DEP (59)

A figura 10 apresenta o gráfico do LAJIR no PEF, podendo ser observado o ponto em que o Lajir é igual ao valor negativo da depreciação, bem como as áreas cujos valores do Lajir de tornam menores e maiores ao valor negativo da DEP.

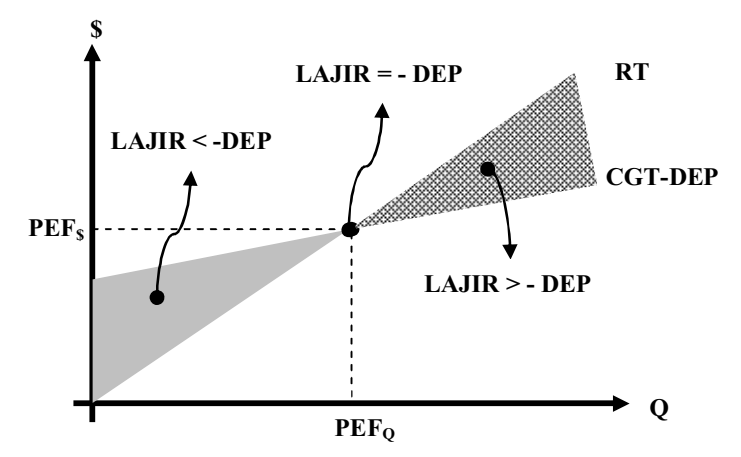

Figura 10: Análise Gráfica do Ponto de Equilíbrio Financeiro com LAJIR. Fonte: Silva (2004).

Já para demonstrar o LAJIR no PEE, será usada a relação entre o PEE e o PEC. "Como o PEE<sub>Q</sub> é igual ao PEC<sub>Q</sub> mais os esforços de produção e venda para se atingir o LAJIR<sub>P</sub>, no cálculo do Lajir no PEE deverá constar o Lajir no PEC e o LAJIR<sub>P</sub>; como o Lajir no PEC tem valor nulo, logo, o Lajir no PEE será igual ao LAJIR<sup>P</sup>" (SILVA, 2004). A demonstração matemática do LAJIRPEE pode ser acompanhada a seguir.

$$
LAJIR_{PEE} = RT_{PEE} - CT_{PEE} \t(60)
$$
  
\n
$$
LAJIR_{PEE} = PV \times PE_{Q} - (CGV_{u} \times PEE_{Q} + CGF) \t(61)
$$
  
\n
$$
LAJIR_{PEE} = PV \times \left( PEC_{Q} - \frac{LAJIR_{P}}{PV - CGV_{u}} \right) - \left[ CGV_{u} \times \left( PEC_{Q} + \frac{LAJIR_{P}}{PV - CGV_{u}} \right) + CGF \right] \t(62)
$$
  
\n
$$
LAJIR_{PEE} = PV \times PEC_{Q} + PV \times \frac{LAJIR_{P}}{Pv - CGV_{u}} - CGV_{u} \times PEC_{Q} - CGV_{u} \times \frac{LAJIR_{P}}{PV - CGV_{u}} - CGF \t(63)
$$
  
\n
$$
LAJIR_{PEE} = PV \times \frac{LAJIR_{P}}{PV - CGV_{u}} - CGV_{u} \times \frac{LAJIR_{P}}{PV - CGV_{u}} - CGF \t(64)
$$

$$
LAJIR_{PEE} = (PV - CGV_u) \times \frac{LAJIR_p}{PV - CGV_u}
$$
 (65)  
\n
$$
LAJIR_{PEE} = LAJIR_p
$$
 (66)

A figura 11 apresenta a análise gráfica do PEE, indicando o ponto em que o LAJIR se iguala ao LAJIR planejado, ou seja, o ponto em que o nível de produção ou vendas necessário para cobrir os gastos e ainda alcançar a meta de lucro é alcançado.

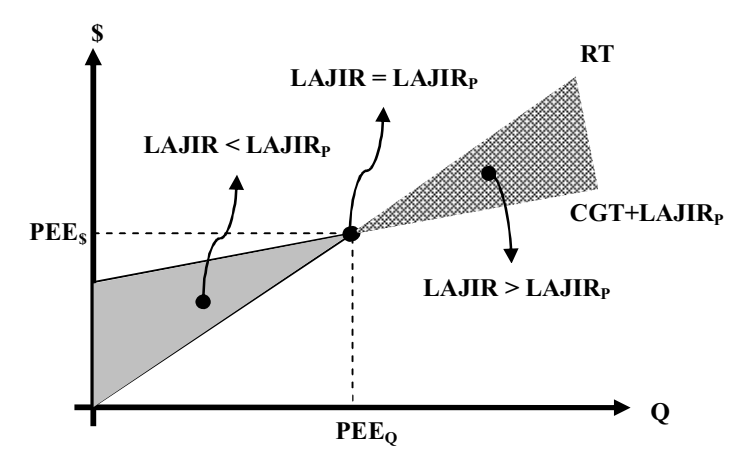

Figura 11: Análise Gráfica do Ponto de Equilíbrio Econômico com LAJIR. Fonte: Silva (2004).

Já a figura 12 apresenta o comportamento do LAJIR com relação ao nível de atividade. Observa-se que: quando o nível de atividade é nulo, haverá desembolso de caixa devido aos Custos Gerenciais Fixos; quando a produção ou vendas chega ao patamar do PEF, atinge-se o valor negativo da depreciação; no nível do PEC não há nem entrada nem saída de dinheiro, ou seja, lucro nulo; já no nível em que se atinge o PEE, alcança-se o lucro planejado.

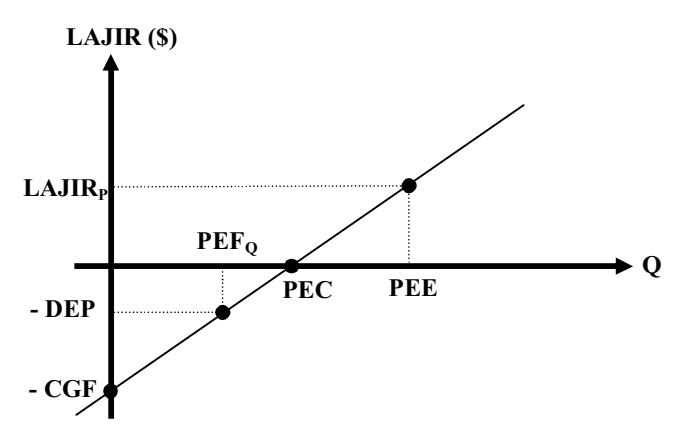

Figura 12: Comportamento do LAJIR em face do nível de atividade. Fonte: Silva (2004).

Após todo esse tratamento, podese inferir que o LAJIR é uma ferramenta de elevada importância na apuração dos resultados empresariais, mais especificamente do lucro, e ainda fornece subsídios para a realização da análise CVL, visto que mostra a relação entre pontos de equilíbrio e a "entrada" de dinheiro decorrente das atividades da empresa.

#### 2.6 Curva ABC

A curva ABC classifica os itens produzidos ou comercializados pela empresa, de acordo com a representação de cada um no faturamento da mesma, de modo que eles sejam divididos em três faixas de acordo com suas margens de contribuição.

> O princípio ABC baseiase na observação de que um pequeno número de itens frequentemente domina os resultados atingidos em qualquer situação. Essa observação foi feita pela primeira vez por um economista italiano, Vilfredo Pareto, e se chama Lei de Pareto. (ARNOLD, 1999, p 284).

O sistema de classificação ABC de estoques determina a importância relativa dos itens estocados, e permite o controle dos mesmos em diferentes níveis a um custo razoável. Essa classificação é importante para que se diminua a quantidade estocada de itens que não são tão necessários, e assim a redução de capital imobilizado nos mesmos (ARNOLD, 1999).

Normalmente é baseada na utilização anual de valores monetários, contudo pode ser utilizada com outros critérios. De acordo com Arnold (1999, p. 284), "[...] a relação entre a porcentagem de valores monetários e a porcentagem da utilização anual em valores monetários segue um padrão em que:

- Cerca de 20% dos itens correspondem a aproximadamente 80% da utilização em valores monetários;
- Cerca de 30% dos itens correspondem a aproximadamente 15% da utilização em valores monetários;
- Cerca de 50% dos itens correspondem a aproximadamente 5% da utilização em valores monetários".

Podese perceber que a linha de raciocínio para a construção da classificação ABC parte do princípio de que 20% dos produtos estocados são responsáveis pelo consumo de 80% da receita do período, e que 80% deles consomem apenas 20% da mesma.

Dias (2006, p.83) afirma que "a curva ABC tem sido usada para a administração de estoques, para a definição de políticas de vendas, para o estabelecimento de prioridades [...] e uma série de outros problemas usuais nas empresas".

O autor coloca que "após os itens terem sido ordenados pela sua importância relativa, as classes ABC podem ser definidas das seguintes maneiras:

- Classe A: Grupo de itens mais importantes que devem ser tratados com uma atenção bem especial pela administração.
- Classe B: Grupo de itens em situação intermediária entre as classes A e C.
- Classe C: Grupo de itens menos importantes que justificam pouca atenção por parte da administração".

Arnold (1999) aponta os passos da realização da análise ABC:

- 1. Estabelecer as características do item que influenciam os resultados da administração de estoques ou em valores monetários ou em relação à escassez de material;
- 2. Classificar os itens em grupos com base nos critérios estabelecidos;
- 3. Aplicar um grau de controle que seja proporcional à importância do grupo.

Arnold (1999, p. 284) afirma ainda que "os fatores que afetam a importância de um item incluem a utilização anual em valores monetários, o custo da unidade e a escassez de material". E apresenta o procedimento de classificação por utilização anual em valores monetários, conforme pode ser visto a seguir:

- 1. Determinar a utilização anual de cada item;
- 2. Multiplicar a utilização anual para cada item pelo respectivo custo, para obter sua utilização total anual em valores monetários;
- 3. Fazer uma lista dos itens de acordo com sua utilização anual em valores monetários;
- 4. Calcular a utilização anual em valores monetários acumulados e a porcentagem acumulada dos itens;
- 5. Examinar a distribuição da utilização anual e classificar os itens nos grupos A, B e C, com base na porcentagem de utilização anual.

Dessa forma, montase uma tabela de coleta de dados conforme quadro 07. Inicialmente lista-se o material em estoque na coluna 1; depois os respectivos preços na coluna 2; em seguida o consumo anual em unidades na coluna 3; o valor do consumo anual, que é dado pelo produto entre o preço unitário e o consumo anual do item, na coluna 4; e por fim, na coluna 5 o grau ou ordem de consumo (do maior para o menor).

| Material | Preco Unitário | Consumo Anual (unid.) | Valor Consumido                  | Grau |
|----------|----------------|-----------------------|----------------------------------|------|
|          |                |                       | (Preço unitário X Consumo anual) |      |
|          |                |                       |                                  |      |

Quadro 07: Quadro de Coleta dos Dados

Fonte: Dias (2006)

Em seguida procedese a elaboração do quadro 08 com a ordenação dos dados, de acordo com o grau de consumo. Dessa forma, tem-se na primeira coluna o grau; na segunda, o material; nas terceira, o valor do consumo; na quarta, o valor do consumo acumulado; e na quinta e ultima coluna, a porcentagem sobre o valor do consumo total.

|      |          |                 | Quadro voi Quadro de Ordenação dos Dados |                                               |
|------|----------|-----------------|------------------------------------------|-----------------------------------------------|
| Grau | Material | Valor Consumido | Valor Consumido<br>Acumulado             | Porcentagem sobre o Valor<br>do Consumo Total |
|      |          |                 |                                          |                                               |
|      |          |                 |                                          |                                               |

Quadro 08: Quadro de Ordenação dos Dados

Fonte: Dias (2006)

A partir daí, pode-se construir a curva ABC, traçando-se um plano cartesiano em que no eixo das abscissas é registrado o número de itens, e no eixo das ordenadas são marcadas as somas relativas aos valores de consumo. Marcam-se então os pontos no gráfico, iniciando-se com o registro do item que acusa o maior valor de consumo acumulado (grau 1º), em seguida o de grau 2º, e assim sucessivamente. Marcados todos os pontos referentes aos itens em estoque, liga-se cada ponto formando a curva de limitação dos itens, que os agregando em suas respectivas classes (A, B e C), dão origem ao gráfico da curva ABC, conforme pode ser visualizado na figura 13 (DIAS,  $2006$ , p. 87-89).

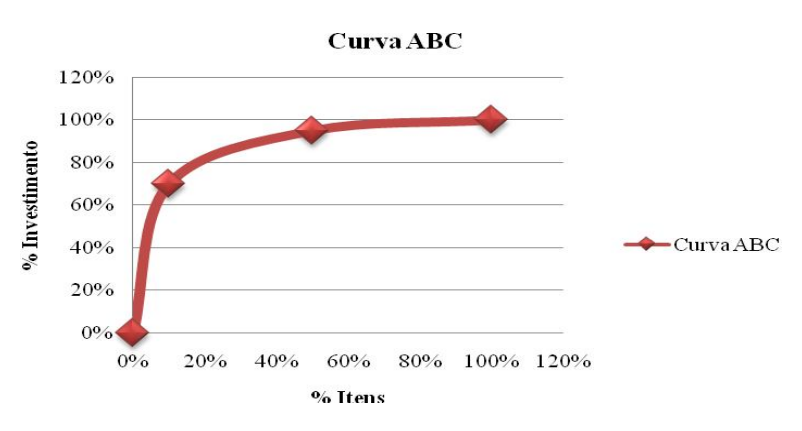

Figura 13: Curva ABC Fonte: formulação própria

Na classe A estão relacionados de 10 a 20% dos itens, que compreendem de 67 a 75% do valor monetário. Enquanto que na classe B estão de 20 a 35% dos itens, representando de 15 a 30% do capital. já na classe C estão de 50 a 70% dos itens, que correspondem de 5 a 10% do capital (DIAS, 2006).

Dias ressalta que a divisão em três classes (A, B e C) é mera questão de conveniência, uso e bomsenso, sendo possível estabelecer tantas classes quantas forem necessárias para os controles a serem estabelecidos.

> Desta forma, o estoque e o aprovisionamento dos itens de classe A devem ser rigorosamente controlados, com o menor estoque de segurança possível. O estoque e a encomenda dos itens da classe C devem ter controles simples e estoque de segurança maior, pois esta política traz menos ônus ao custo total. Os itens da classe B deverão estar em situação financeira intermediária (DIAS, 2006, p.89)

Arnold (1999, p. 286) aponta duas regras gerais na utilização da classificação ABC: ter grande número de itens de baixo valor; e utilizar o dinheiro e esforço de controle economizados, para reduzir o estoque de itens de alto valor.

Tal classificação pode ser usada em empresas de pequeno, médio e grande porte, tanto pelo empresário tem uma organização informatizada ou manual, mostrando ao administrador os itens disponíveis à venda e sua participação nas receitas e custos da empresa, contudo não diz o que deve ser feito (DIAS, 2006).

Após todo esse tratamento dado à classificação e curva ABC, observase a sua importância relacionada à tomada de decisões do administrador tanto no que diz respeito a questões operacionais quanto estratégicas.

A partir do conhecimento dos itens vendidos pela empresa, é possível aferir os seus valores financeiros, contábeis e até mercadológicos. Tais valores, juntamente com o nível de escassez de um determinado produto no mercado ou do seu tempo de ressuprimento, vão possibilitar ao administrador desenvolver estratégias de vendas e as políticas de estoques a serem mantidas pela empresa.

#### 3.METODOLOGIA

Partindo das definições de Beuren *et.al.* (2006) relacionadas aos tipos de pesquisa, podese classificar a corrente pesquisa quanto aos objetivos, procedimentos e abordagem do problema, da seguinte maneira:

- Quanto aos objetivos pode ser considerada explicativa, uma vez que se pretende tornar inteligível o uso de ferramentas gerenciais, como a Análise CVL, no dia-a-dia empresarial e no suporte à tomada de decisões.
- Quanto aos procedimentos bibliográfica e documental, pois para se alcançar os objetivos propostos foi necessário consultar manuais, periódicos, anais de eventos, material disponível na internet e documentos de uso restrito.
- Quanto à abordagem dos problemas qualitativa e quantitativa, já que há a utilização de bibliografia e de documentos específicos na elaboração de análises referentes ao tema, assim como a realização de procedimentos estatísticos no tratamento dos dados analisados.

De acordo com Vergara (2007, p.47), "a investigação explicativa tem como principal objetivo tornar algo inteligível, justificar-lhe os motivos. Visa, portanto, esclarecer quais fatores contribuem, de alguma forma para a ocorrência de determinado fenômeno". Assim, o presente estudo se caracteriza como sendo de caráter explicativo, em virtude de procurar tornar compreensível aos gestores a utilização de ferramentas gerenciais, como a Análise CVL, no apoio à tomada de decisões relativas à atividade empresarial.

Ainda segundo Vergara (2007, p.48), "pesquisa bibliográfica é o estudo sistematizado desenvolvido com base em material publicado em livros, revistas, jornais, redes eletrônicas, isto é, material acessível ao público em geral," Dessa forma, esta pesquisa é considerada como sendo bibliográfica devido a utilização de livros, manuais, artigos e anais de eventos, para proporcionar o embasamento e aprofundamento teórico necessário sobre assuntos relacionados com contabilidade e análise de custos, e administração financeira.

Conforme Vergara (2004, p.48), a "investigação documental é a realizada em documentos conservados no interior de órgãos públicos e privados de qualquer natureza, ou com pessoas [...]". Esta pesquisa se encaixa nesta classificação, pois o levantamento dos dados necessários para a realização da análise ocorreu por meio de consultas junto a documentos privados de uma micro-empresa do setor de revenda de peças e manutenção de motocicletas, localizada na cidade de Cabedelo PB. Tais documentos contemplam dados referentes às atividades da empresa, no período de 01 de novembro de 2008 à 30 de abril de 2009, tais como: relatórios de receitas, despesas e taxas, que foram analisados por meio do Microsoft Excel 2007.

#### 4. APRESENTAÇÃO E ANÁLISE DOS RESULTADOS

O presente estudo foi realizado em uma empresa do comércio varejista no setor de peças e manutenção de motocicletas, localizada na cidade de Cabedelo-PB. Por se tratar de um estudo que retrata o desempenho econômico-financeiro, optou-se por conveniência não citar o nome da empresa, a pedido do proprietário da mesma, como forma de manter o sigilo das informações.

Na empresa figura a presença do proprietário atuando como gestor e funcionário, ou seja, o próprio dono atende os clientes, providencia compras, realiza vendas, supervisiona os funcionários etc. Compreendendo, assim, uma típica empresa familiar brasileira, cujo propósito é a venda de peças para motos e a manutenção *in loco* das mesmas.

A pesquisa realizada teve como objetivo principal a aplicação de conceitos referentes à Análise CVL tratados neste estudo. E como um dos objetivos secundários o cálculo de pontos de equilíbrio, o que fornece uma avaliação do desempenho da loja, fornecendo instrumentos que ajudem o gestor a fazer um melhor gerenciamento do negócio e auxiliá-lo na tomada de decisões.

Para tanto, o empresário disponibilizou informações relativas aos custos, despesas e receitas de seis meses de atividades, compreendendo: novembro e dezembro de 2008; janeiro, fevereiro, março e abril de 2009. Cada um desses itens foi analisado em planilha do Microsoft Excel 2007, onde foi possível calcular o total no período analisado e depois calculada a média mensal, conforme pode ser visto no quadro 09.

Como vinha sendo realizado na empresa um processo de utilização de planilhas eletrônicas para uma análise gerencial mais adequada, foi mais simples e fácil realizar este estudo. Na maioria das microempresas, sobretudo as familiares, não acontece um controle adequado de entradas e saídas de caixa, o que dificulta a realização de estudos mais apurados por demandar mais tempo e esforço do analista.

Inicialmente, de acordo com os dados fornecidos, procedeuse a distribuição das despesas fixas em categorias, com os respectivos valores semestrais e mensais. O valor mensal é uma média das despesas incorridas no semestre. O total geral de tais valores será utilizado posteriormente no cálculo dos pontos de equilíbrio.

| Quadro 09: Despesas Fixas - Semestral e Mensal<br><b>DESPESAS FIXAS</b> | <b>SEMESTRE</b> | <b>MÊS</b> |
|-------------------------------------------------------------------------|-----------------|------------|
|                                                                         |                 |            |
| 1.PESSOAL                                                               |                 |            |
| 1.1-SALÁRIO                                                             | 8.855,00        | 1.475,83   |
| 1.2-ENCARGOS SOCIAIS                                                    | 392,30          | 65,38      |
| 1.3-ALIMENTAÇÃO E TRANSPORTES                                           | 1.320,00        | 220,00     |
| 1.4-CONTADOR                                                            | 1.290,00        | 215,00     |
| 1.5-PRÓ-LABORE                                                          | 18.132,47       | 3.022,08   |
|                                                                         |                 |            |
| <b>SUB-TOTAL</b>                                                        | 29.989,77       | 4.998,30   |
|                                                                         |                 |            |
| 2.COMUNICAÇÃO                                                           |                 |            |
| 2.1-INTERNET                                                            | 207,84          | 34,64      |
| 2.3-TELEFONE                                                            | 460,13          | 76,69      |
| <b>SUB-TOTAL</b>                                                        | 667,97          | 111,33     |
|                                                                         |                 |            |
| 3.LOCOMOÇÃO/VEICULOS                                                    |                 |            |
| 3.1-COMBUSTIVEL                                                         | 410,00          | 68,33      |
| 3.2-EMPLACAMENTO                                                        | 0,00            | 0,00       |
| 3.3-MANUTENÇÃO/LUBRIFICANTES                                            | 30,00           | 5,00       |
| <b>SUB-TOTAL</b>                                                        | 440,00          | 73,33      |
|                                                                         |                 |            |
| <b>4.MATERIAS DE CONSUMO</b>                                            |                 |            |
| <b>4.1-CAFÉ E LANCHES</b>                                               | 461,00          | 76,83      |
| 4.2-MATERIAL PARA OFICINA                                               | 1.288,00        | 214,67     |
| 4.3-MATERIAL PARA ESCRITORIO                                            | 600,00          | 100,00     |
| 4.4-EXTRAS                                                              | 219,05          | 36,51      |
| <b>SUB-TOTAL</b>                                                        | 2.568,05        | 428,01     |
|                                                                         |                 |            |
| <b>5.DESPESAS GERAIS</b>                                                |                 |            |
| 5.1-ALUGUEL                                                             | 4.164,56        | 694,09     |
| $5.2 - \angle AGUA$                                                     | 197,88          | 32,98      |
| 5.3-ENERGIA                                                             | 485,61          | 80,94      |
| 5.4-MAQUINETAS DE CARTÃO                                                | 587,60          | 97,93      |
| 5.5-JUROS DE BANCO                                                      | 1.144,98        | 190,83     |
| 5.6-MANUTENÇÃO DE MAQUINARIOS                                           | 25,00           | 4,17       |
| <b>SUB-TOTAL</b>                                                        | 6.605,63        | 1.100,94   |
|                                                                         |                 |            |
| <b>TOTAL GERAL</b>                                                      | 40.271,42       | 6.711,90   |

Quadro 09: Despesas Fixas Semestral e Mensal

Fonte: formulação própria

A partir desses dados, identificou-se a participação em termos percentuais de cada item de despesas fixas, como pode ser visto na figura 14. Percebe-se que: 74,47% das despesas fixas corresponde às despesas com pessoal, ou seja, com salários e pró-labore, encargos sociais, alimentação e transportes, e pagamento do contador; 1,66% compreende despesas com comunicação, representadas por gastos com internet e telefone; 1,09% diz respeito aos gastos com locomoção e veículos; 6,38% representa despesas com materiais de

consumo: lanches, material para escritório e para a oficina, e outros; e 16,40% refere-se às despesas gerais: aluguel, água, energia, maquinetas de cartão e manutenção de maquinários.

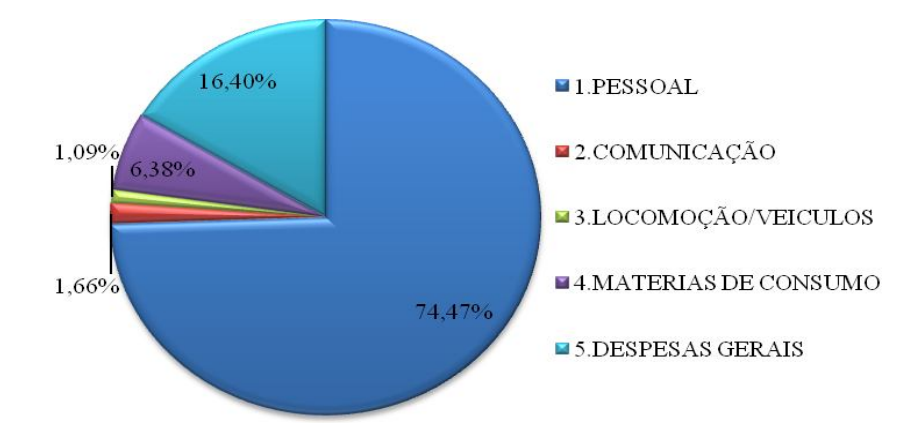

Figura 14: participação percentual das despesas fixas Fonte: formulação própria

A empresa faz uso de um programa que gerencia o seu estoque e ainda possibilita o cadastramento de clientes e fornecedores, dentre outros, além de gerar relatórios de vendas e de compras. Assim, foi fornecida pelo mesmo a listagem de todos os produtos vendidos no período que vai primeiro dia de novembro ao último dia de abril, com as respectivas quantidades e receitas.

| Período - 01/11/2008 à 30/04/2009        |            |        |  |  |  |
|------------------------------------------|------------|--------|--|--|--|
| Receita de Vendas (RV)                   | 137.940,89 | 100%   |  |  |  |
| Custo da Mercadoria Vendida (CMV)        | 78.709,07  | 57,06% |  |  |  |
| Margem Bruta (MB) - $RV - CMV$           | 59.231,82  | 42,94% |  |  |  |
| Consumo da RV pelo CMV (CCMV) - CMV / RV | 57,06%     |        |  |  |  |
|                                          |            |        |  |  |  |

Quadro 10: Consumo das Vendas pelo Custo da Mercadoria Vendida

Fonte: formulação própria.

Com a posse desses dados, pôdese identificar a RV do período no valor de R\$137.940,89 e CMV de R\$78.709,07. Estando as receitas semestrais no patamar do valor citado, estima-se por meio de uma projeção simples, as receitas anuais num nível de R\$275.881,78, o que enquadra a empresa na 3<sup>ª</sup> faixa do Anexo I do Simples Nacional destinada a empresas que tem receita bruta de R\$240.000,01 a R\$360.000,00, e cuja alíquota é de 6,84%.

Foi calculada, a margem bruta do período, que é a diferença entre a RV e o CMV, obtendo um valor de R\$59.231,82. E ainda se identificou o percentual da RV consumido pelo CMV, por meio da divisão do segundo pelo primeiro, o que resulta em 57,06%. Isto significa que do valor total da RV (100%), 57,06% é destinado a cobrir o CMV e 42,94% representa a MB da empresa.

A margem bruta possibilita avaliar a produtividade da empresa, seja por eficiência nos processos, ganho de escala, estrutura de custos etc, principalmente quando é feito um estudo comparativo de empresas de um mesmo setor. No caso, havendo acesso a dados de uma outra empresa do setor de autopeças, poderia se verificar qual delas estaria sendo mais eficiente, e assim, possibilitar a busca de soluções para otimizar ainda mais suas atividades ou eficiências, tornando-as mais competitivas.

A fórmula do cálculo da margem bruta descrita acima se aplica à elaboração da Demonstração de Resultados do Exercício. No entanto, a partir da listagem de produtos vendidos gerada foi calculada também a MB de cada produto, tomando o preço de venda da mercadoria e dividindo-o pelo preço de compra menos um, como pode ser visto na fórmula:

$$
MB = MC_U = \frac{PV}{CMV} - 1
$$

Devido a grande quantidade de itens vendidos na loja, de um total de 905 itens vendidos no período, pegou-se uma amostra 48 itens contida em uma nota fiscal de compra, como pode ser visto no quadro 11. Realizou-se, então, o cálculo da margem de contribuição dos produtos utilizando a fórmula acima, e chegouse a uma margem de contribuição unitária de 42,94% para cada um dos produtos.

Como é uma margem de contribuição única, não há como se verificar quais os produtos que apresentam maior importância no faturamento da empresa. Tal margem confirmou a margem bruta encontrada anteriormente, como sendo a margem das atividades da empresa como um todo e, a partir dela calculou-se a margem de contribuição percentual após terem sido feitas algumas deduções, conforme será descrito a seguir.

| <b>PRODUTO</b>                      |       | CMV PV         | $\mathbf{I}$<br><b>MB</b> |
|-------------------------------------|-------|----------------|---------------------------|
| ENG.VELOCIM.XTZ COMPL.              | 12,78 | 18,27          | 42,94%                    |
| <b>CUBO RODA DIANT.TITAN150</b>     | 32,24 | 46,09          | 42,94%                    |
| <b>CUBO RODA TRAS.XTZ</b>           | 91,47 | 130,75         | 42,94%                    |
| CILINRO MESTRE TITAN00 ES           | 49,69 | 71,04          | 42,94%                    |
| CILINRO MESTRE CBX200/TWISTER       | 47,89 | 68,45          | 42,94%                    |
| CILINRO MESTRE TORNADO              | 52,52 | 75,07          | 42,94%                    |
| SUPORTE PEDALEIRA TRAS.TITAN00 ES   | 24,43 | 34,92          | 42,94%                    |
| PLATOR EMBREA.POP                   | 7,61  | 10,88          | 42,94%                    |
| <b>CUBO EMBREA.POP</b>              | 10,28 | 14,70          | 42,94%                    |
| CAIXA DIREÇÃO ROLAM.TITAN 2002      | 9,27  | 13,25          | 42,94%                    |
| SUPORTE PEDALEIRA TRAS.CBX200       | 32,07 | 45,84          | 42,94%                    |
| PISCA MINI SPORT POLICARBONATO      | 3,04  | 4,35           | 42,94%                    |
| VARETA NIVEL OLEO YBR               | 1,73  | 2,47           | 42,94%                    |
| <b>CILINDRO MESTRE YBR</b>          | 46,87 | 67,00          | 42,94%                    |
| SUPORTE PEDALEIRA TRAS. TWISTER     | 35,52 | 50,77          | 42,94%                    |
| ESTABILIZADOR P/CAPACETE PRETO CIRC | 19,98 | 28,56          | 42,94%                    |
| SUPO.VISEIRA SAN MARINO             | 8,42  | 12,03          | 42,94%                    |
| REPARO INSTANTANEO PNEUS            | 9,41  | 13,45          | 42,94%                    |
| EIXO RODA TRAS. TORNADO             | 15,86 | 22,67          | 42,94%                    |
| ARO RODA ALUMIN.TRAS.POLIDO         | 67,62 | 96,66          | 42,94%                    |
| EIXO RODA TRAS.DT180/XTZ            | 6,32  | 9,03           | 42,94%                    |
| EIXO RODA DIANT.CBX200/XLR          | 8,08  | 11,55          | 42,94%                    |
| EIXO RODA TRAS.CBX200               | 11,46 | 16,38          | 42,94%                    |
| ARO RODA ALUMIN.TRAS.CORES          |       | 75,94   108,55 | 42,94%                    |
| EIXO RODA DIANT.BIZ                 | 5,10  | 7,28           | 42,94%                    |
| EIXO RODA DIANT.NX/XR               |       | $11,72$ 16,76  | 42,94%                    |
| SANFONA BENGALA 11D                 | 8,78  | 12,56          | 42,94%                    |
| PROT.MAO PRETO CIRCUIT              | 57,31 | 81,92          | 42,94%                    |
| CAPA TANQUE TITAN 150 PRATA         | 14,21 | 20,32          | 42,94%                    |
| EIXO RODA DIANT.TORNADO             | 19,15 | 27,37          | 42,94%                    |
| PROT.MAO PRETO CIRCUIT P4 VERME     |       | 88,17   126,04 | 42,94%                    |
| ESPELHO FREIO DIANT.TITAN00         | 38,18 | 54,57          | 42,94%                    |
| ESPELHO FREIO DIANT.TITAN150        | 37,19 | 53,16          | 42,94%                    |
| ESPELHO FREIO DIANT.YBR             | 39,72 | 56,78          | 42,94%                    |
| <b>INTERR.FAROL BROSKS</b>          | 21,42 | 30,62          | 42,94%                    |
| <b>INTERR.FAROL BROS ES</b>         | 21,42 | 30,62          | 42,94%                    |
| <b>INTERR.FAROL TWISTER</b>         | 26,17 | 37,40          | 42,94%                    |
| <b>TRAVA BENGALA</b>                | 12,92 | 18,47          | 42,94%                    |
| OCULOS P/MOTOCICLISTA CROSS         | 17,66 | 25,24          | 42,94%                    |
| OCULOS P/MOTOCICLISTA SPORT         | 17,66 | 25,24          | 42,94%                    |
| <b>ARVORE COM.YBR</b>               | 25,01 | 35,76          | 42,94%                    |
| TUBO INTE. XTZ                      | 48,72 | 69,63          | 42,94%                    |
| ALAV.BRAÇO FREIO TRAS.XTZ           | 5,05  | 7,22           | 42,94%                    |
| FLANGE TRAS.TITAN150                | 28,22 | 40,34          | 42,94%                    |
| <b>CUBO RODA DIANT.XTZ</b>          | 37,52 | 53,63          | 42,94%                    |
| <b>FLANGE TRAS.YBR</b>              | 13,83 | 19,77          | 42,94%                    |
| CILINDRO MESTRE XTZ                 | 43,80 | 62,62          | 42,94%                    |
| <b>CILINDRO MESTRE BROS</b>         | 44,96 | 64,26          | 42,94%                    |
| <b>CILINDRO MESTRE TITAN150</b>     | 49,69 | 71,04          | 42,94%                    |

Quadro 11: Cálculo da margem de contribuição unitária dos produtos

Fonte: Formulação própria.

Com a posse do histórico de receitas mensais disponibilizado pelo empresário, observouse que das vendas realizadas uma média de 36% é proveniente de vendas feitas em cartões de débito e crédito (visa, hiper e master), conforme pode ser visto no quadro 12.

| Período - 01/11/2008 à 30/04/2009                                   |                       |        |  |  |
|---------------------------------------------------------------------|-----------------------|--------|--|--|
| Vendas com cartão de débito/crédito                                 | 49.658,72             | 36,00% |  |  |
| Vendas com cartão de débito (VCD)                                   | $9,00\%$<br>12.414,68 |        |  |  |
| Vendas com cartão de crédito (VCC)<br>37.244,04<br>27,00%           |                       |        |  |  |
| Taxa de Administração do Cartão de Débito (TAD)                     | 2,00%                 |        |  |  |
| Taxa de Administração do Cartão de Crédito (TAC)                    | 4,20%                 |        |  |  |
| Consumo das Vendas pelo Cartão de Débito (CCD) - VCD*TAD            | 0.18%                 |        |  |  |
| Consumo das Vendas pelo Cartão de Crédito (CCC) - VCC * TAC         | 1,13%                 |        |  |  |
| Consumo das Vendas pelo Cartão de Crédito/Débito (CCCD) - CCD + CCC | 1,31%                 |        |  |  |

Quadro 12: Consumo das Vendas pela Despesa Administrativa dos Cartões de Débito/Crédito

Fonte: formulação própria.

Desse percentual de vendas feitas em cartões, 75% corresponde a vendas realizadas à crédito e 25% à débito. Sabendo disso, realizaram-se os seguintes cálculos:

$$
VCD = 36\% \times 25\% = 9\%
$$
  

$$
VCC = 36\% \times 75\% = 27\%
$$

Em seguida, levantou-se as taxas de administração destes cartões para crédito (4,2%) e débito (2%), possibilitando, dessa forma, chegar ao percentual do consumo das vendas referente a cada um deles, por meio do produto do VCD e VCC pelas TAD e TAC, respectivamente. Tem-se, então, que o CCD é de 0,18%; e o CCC é de 1,13%. A soma destes origina o CCCD, que é de 1,31%, e representa a quantidade de vendas realizadas, mas que não geram caixa imediatamente. Isso implica que esse percentual deverá ser deduzido da receita total.

A seguir procurouse obter informações relacionadas às provisões para inadimplência garantias e devoluções, bem como a participação de cada uma delas na RV, como pode ser visto no quadro 13.

| Período - 01/11/2008 à 30/04/2009                         |                        |       |
|-----------------------------------------------------------|------------------------|-------|
| Inadimplência (INA)                                       | $1.724,26$   $1,25\%$  |       |
| Garantia (GAR)                                            | $1.075,94 \mid 0.78\%$ |       |
| Devolução (DEV)                                           | $1.586.32$             | 1,15% |
| Consumo das Vendas por provisões (CVP) - (INA+GAR+DEV)/RV |                        | 3.18% |

Quadro 13: consumo das vendas por provisões

Fonte: formulação própria.

Como não havia registros desses casos, estimou-se que do total das vendas, 1,25% representa a participação de clientes que compram e que de alguma forma não pagam, segundo o que é observado pelo empresário. Apontando, assim, o grau de inadimplência observado nas atividades da empresa. Ainda desse total, estimouse que 1,15% representa a devolução de peças ou o retorno do cliente insatisfeito com o serviço prestado. E 0,78%, a garantia dada aos clientes.

Assim, foi possível calcular o CVP, que é a soma dessas provisões dividida pela receita de vendas, o que indicou um valor de 3,18%. Isso implica que a cada cem reais que a empresa obtém a partir das vendas, R\$3,18 é destinado a cobrir tais provisões. A figura 15 mostra o percentual de cada uma delas no total do valor das vendas destinadas a cobrir cada provisão.

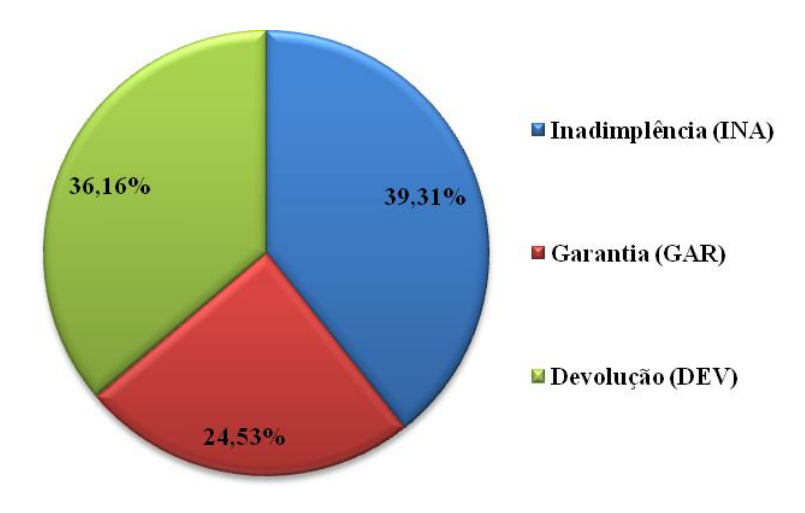

Figura 15: Participação percentual das provisões no CPV Fonte: formulação própria

É importante salientar que as porcentagens da inadimplência, da devolução de peças e da garantia dada aos clientes, foram conseguidas a partir de uma estimativa do dono da empresa, podendo não representar a realidade, uma vez que não é feito um registro desses casos.

Com a posse dos valores do CMV, CCCD, CVP e SN, foi possível calcular a margem de contribuição percentual da empresa, como pode ser observado no quadro 14.

| Período - 01/11/2008 à 30/04/2009                                   |        |
|---------------------------------------------------------------------|--------|
| Consumo da RV pelo CMV (CCMV) - CMV / RV                            | 57,06% |
| Consumo das Vendas pelo Cartão de Crédito/Débito (CCCD) - CCD + CCC | 1,31%  |
| Consumo das Vendas por provisões (CVP) - (INA+GAR+DEV)/RV           | 3,18%  |
| Simples Nacional - (SN)                                             | 6,84%  |
| Margem de Contribuição Percentual (MCP) - 1-CMV-CCCD-CVP-SN         | 31,61% |
| $\Gamma$ onto: formulação próprio                                   |        |

Quadro 14: Margem de Contribuição Percentual

Fonte: formulação própria.

A margem de contribuição percentual (MCP) observada no período foi encontrada a partir da diferença entre 1 e a soma dos percentuais referentes ao custo das mercadorias vendidas, às vendas em cartão de crédito/débito, às provisões e ao Simples Nacional. Dessa forma, chegou-se a 31,61% como sendo a MCP.

A figura 16 ilustra os percentuais das vendas consumidos pelo CMV (83,43%), pelo CCCD (1,92%), pelo CVP (4,65%) e pelo SN (10%). Podese observar que a maior parte delas é destinada a cobrir os custos variáveis, sendo seguido pelos valores necessários para cobrir o Simples, as provisões e as vendas realizadas em cartões de crédito e débito.

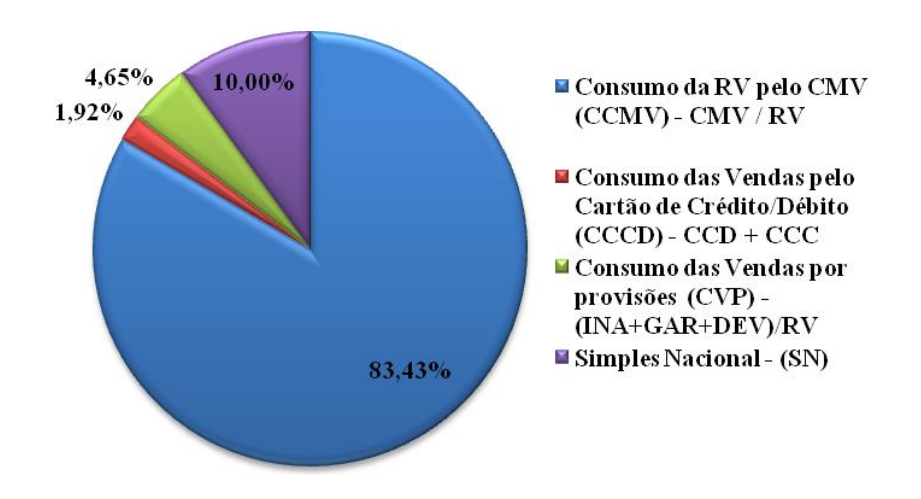

Figura 16: participação percentual das deduções Fonte: formulação própria

A margem de contribuição é um de eficiência operacional, pois ela indica que uma empresa com uma maior margem operacional é a que apresenta melhores resultados para cada real vendido, tendo assim, custos operacionais mais reduzidos.

Tendo-se chegado à margem operacional após a realização da dedução de tais provisões, pode-se então calcular os pontos de equilíbrio operacional e econômico.

| Vanut 0 Tet I onto ut Equinoito Contaon                        |           |                 |            |
|----------------------------------------------------------------|-----------|-----------------|------------|
|                                                                | MÊS       | <b>SEMESTRE</b> | <b>ANO</b> |
| Despesas Fixas                                                 | 6.711,90  | 40.271,42       | 80.542,84  |
| Margem de Contribuição<br>Percentual (MCP) - 1-CMV-CCCD-CVP-SN |           | 31.61%          |            |
| Ponto de Equilíbrio Contábil (PEC)                             | 21.236,17 | 127.417,01      | 254.834,02 |
| Eonte: formulação própria                                      |           |                 |            |

Quadro 15: Ponto de Equilíbrio Contábil

Fonte: formulação própria.

Como pode ser visto no quadro 15, o cálculo dos pontos de equilíbrio contábeis mensal, semestral e anual, foram obtidos a partir da divisão das despesas fixas pela MCP. Dessa forma, a empresa precisa alcançar um faturamento de R\$21.236,17, por mês, para não incorrer em lucro nem em prejuízo.

Contudo, supondo-se que o proprietário da empresa queira alcançar uma determinada remuneração ou *pró-labore* (RP), ao final do mês, no valor de R\$ 3.000,00. Procede-se um novo cálculo para saber o nível de vendas necessário para chegar ao ponto de equilíbrio econômico de remuneração, como está apresentada no quadro 16.

|                                                                  | MÊS       | <b>SEMESTRE</b> | <b>ANO</b> |
|------------------------------------------------------------------|-----------|-----------------|------------|
| Remuneração do Proprietário - RP                                 | 3.000,00  | 18,000,00       | 36.000,00  |
| Despesas Fixas - DF                                              | 6.711,90  | 40.271,42       | 80.542,84  |
| Margem de Contribuição<br>Percentual (MCP) - 1-CMV-CCCD-CVP-SN   |           | 31,61%          |            |
| Ponto de Equilíbrio Econômico<br>(PEE) Remuneração - (DF+RP)/MCP | 30.728,04 | 184.368,22      | 368.736,44 |
|                                                                  |           |                 |            |

Quadro 16: Ponto de Equilíbrio Econômico - Remuneração

Fonte: formulação própria.

Percebe-se que o PEE - Remuneração é obtido pela divisão da soma entre RP (R\$3.000,00) e DF pela MCP (31,61%). Assim, a meta de vendas da empresa seria de R\$30.728,04 por mês.

Com isso, percebe-se a importância dessa ferramenta para analisar cenários futuros, fazer planejamento de vendas, alterações de preços, e assim observar o resultado que poderá ser obtido a partir de alterações no preço, no volume de vendas ou nos custos.

Podese ir mais além nas simulações. Se, além desse lucro esperado, o proprietário da empresa queira alcançar um lucro tal que o possibilite atingir sua meta de remuneração e ainda uma quantia para investir na loja, seria necessário realizar o cálculo de um novo ponto de equilíbrio de remuneração e investimento, expresso pelo quadro 17.

|                                                                | MÊS       | <b>SEMESTRE</b> | <b>ANO</b> |
|----------------------------------------------------------------|-----------|-----------------|------------|
| Retenção de Lucro para Reinvestimento - LR                     | 1.000,00  | 6.000,00        | 12.000,00  |
| Remuneração do Proprietário - RP                               | 3.000,00  | 18.000,00       | 36.000,00  |
| Despesas Fixas - DF                                            | 6.711,90  | 40.271,42       | 80.542,84  |
| Margem de Contribuição<br>Percentual (MCP) - 1-CMV-CCCD-CVP-SN |           | 31,61%          |            |
| Ponto de Equilíbrio Econômico                                  |           |                 |            |
| (PEE) Remuneração e Reinvestimento                             | 33.891,99 | 203.351,96      | 406.703,92 |
| $\Gamma$ onto: formulação próprio                              |           |                 |            |

Quadro 17: Ponto de Equilíbrio Econômico Remuneração e Reinvestimento

Fonte: formulação própria.

Assim, o novo PEE seria dado pela soma do LR (R\$1.000,00), da RP (R\$3.000,00) e das DF (R\$6.711,90), divididos pela MCP (31,61%). A meta de vendas mensal necessária para se alcançar uma remuneração de R\$ 3.000,00 e ainda uma quantia de R\$ 1.000,00 para investimento na empresa, seria de R\$33.891,99.

A figura 17 apresenta as metas de vendas necessárias para cobrir as despesas fixas, para remunerar o proprietário e ainda para reinvestimento na empresa. É possível verificar os patamares que o lucro vai atingindo em cada um deles.

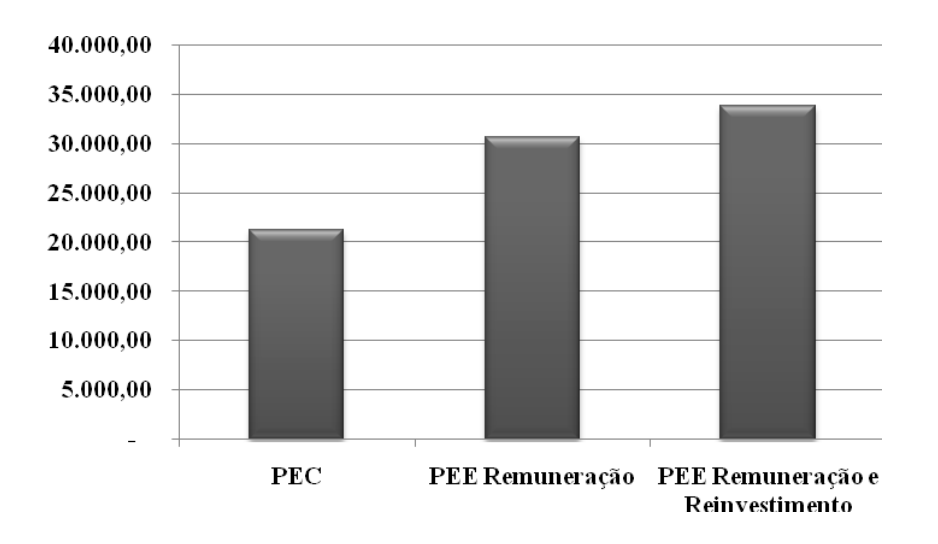

Figura 17: Pontos de equilíbrio mensais Fonte: formulação própria

Sabendo-se que a meta da empresa deve ser aquela que a possibilite remunerar o proprietário e ainda realizar reinvestimentos, ou seja, a quantia de R\$33.891,99, à medida que as vendas vão ocorrendo, vai-se alcançando um percentual da meta.

Como mostra a figura 18, quando 62,66% da meta é alcançada, atinge-se o valor necessário para cobrir as despesas fixas, ou seja, o PEC; os próximos 28,01% é a quantidade de vendas necessárias para remunerar o proprietário; e, 9,34% a quantidade necessária para atingir o valor para reinvestimento.

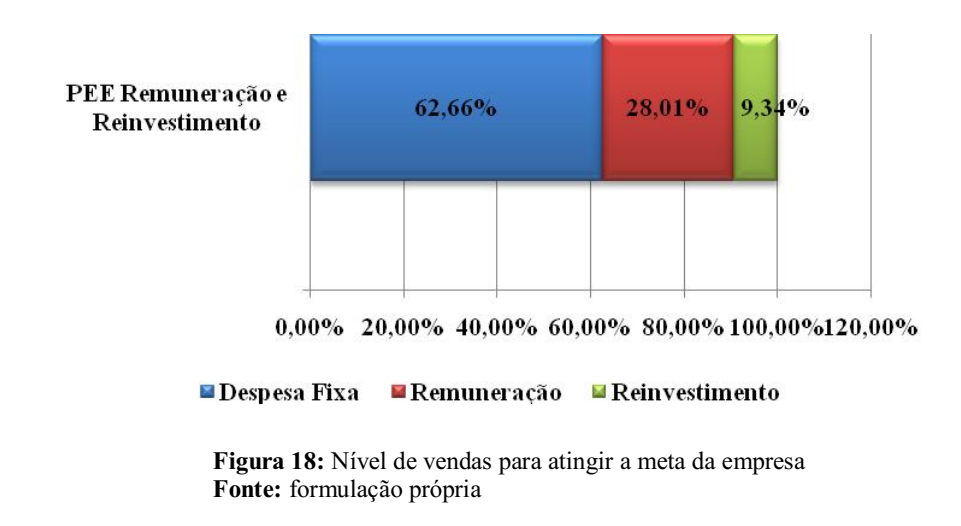

Mantendo-se um conjunto de planilhas no Excel de modo que elas estejam integradas e, ao passo em que vai se alimentando uma, vão ocorrendo alterações nas demais, pode-se observar alterações instantâneas nos gráficos. Por exemplo, caso os quadros já apresentados e explicados nesta seção sejam interligados ao fluxo de caixa da empresa, à medida que vão sendo acrescentados valores diários de vendas, vai-se percebendo o nível de vendas já realizado e quanto falta para atingir a meta.

Ainda é possível identificar quantos dias se faz necessário para atingir os pontos de equilíbrio, como pode ser visualizado na figura 19.

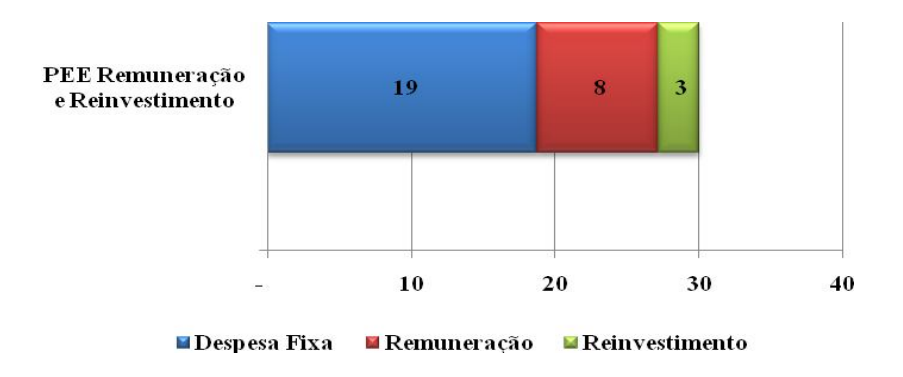

Figura 19: Número de dias para atingir a meta da empresa Fonte: formulação própria

Supondo-se um mês de 30 dias como sendo o prazo que a empresa tem para alcançar a meta de vendas, em 19 dias ela atingiria o nível do PEC. Nos próximos oito dias ela chegaria ao valor de remuneração do proprietário, e nos últimos três dias seria obtido o lucro a ser retido para reinvestimento.

O gráfico da figura 19, que mostra o número de dias necessários para chegar ao PEE de remuneração e reinvestimento parece ser mais adequado às empresas que possuem produtos com demandas mais constantes e de certa forma mais previsíveis, mas é possível utilizálo perfeitamente no gerenciamento de empresas com demandas um tanto incertas como é o caso da empresa em estudo.

Empresas que possuem uma equipe de vendas e precisam estar estimulando funcionários a cumprir metas diárias, podem fazer uso de gráficos para acompanhar o desempenho dos mesmos e assim potencializar seus esforços no sentido de torná-los mais instigados a obter um melhor desempenho. No caso em estudo, pode-se acompanhar o desempenho dos mecânicos e desenvolver um sistema de remuneração mais condizente com medidas de desempenho e avaliação de resultados, baseando-se em planilhas e gráficos.

Os cálculos realizados permitem ao gestor estabelecer metas e verificar métodos de alcançá-las, seja pela tentativa de redução de custos e despesas, pelo aumento do nível de vendas ou por meio de alterações nas margens dos produtos, ou seja, no preço de venda de cada um deles de acordo com a sua importância, demanda e fornecimento, dentre outros fatores.

Caso os produtos vendidos pela empresa tivessem margens diferentes, poderia ter sido feito um estudo que informasse a participação de cada produto no faturamento da empresa. Com base nisso, os produtos seriam organizados por ordem de importância para a geração de valor para a empresa, sendo elaborada a classificação ou curva ABC.

O estudo dos produtos não pararia por aí. De acordo com o histórico de vendas anuais, seria possível analisar a sazonalidade dos produtos, verificar sua rotatividade no estoque, demanda, e assim definir margens de contribuição diferentes para cada produto, de acordo com as características inerentes à demanda, fornecimento, obsolescência etc.

#### 5 CONSIDERAÇÕES

De acordo com o que foi proposto inicialmente, o objetivo principal era proceder a aplicação da análise custo/volume/lucro em uma empresa comercial tributada pelo Simples Nacional. Para tanto, reportou-se a uma empresa de autopeças situada na cidade de Cabedelo-PB, onde atua na revenda de peças e manutenção de motos.

A partir dos dados fornecidos pelo empresário, foi possível proceder a pesquisa e alcançar os objetivos secundários levantados. Antes de tudo, é importante registrar que tal feito não deve ser considerado mérito do autor nem do orientador desta pesquisa, e sim do próprio empresário, que está dando a devida atenção à gestão financeira da mesma, realizando o registro de dados, e a alimentação do programa de gestão que utiliza.

Graças ao uso desse software foi possível a geração de um histórico de vendas do período estudado, compreendendo seis meses de atividades (de novembro de 2008 à abril de 2009), a partir do qual foi possível calcular a margem de contribuição dos produtos. Foi observada uma margem única para todos os produtos, porém margens diferentes poderiam ser utilizadas de acordo com a demanda por cada produto.

A partir das vendas foram deduzidos os custos das mercadorias vendidas, a alíquota do simples e as provisões diversas, chegando-se à margem de contribuição percentual. Com a posse da mesma, juntamente com as despesas fixas foi possível calcular o ponto de equilíbrio contábil.

Daí em diante, pôde-se prever cenários com a estipulação de valores para remuneração e reinvestimento, e assim, identificar a meta de vendas necessária para alcançá-los tanto em valores quanto em dias. Chegou-se, então, a dois pontos de equilíbrio econômicos, um apenas para remuneração e outro para remuneração e reinvestimento.

Dessa forma, cumpriuse com os objetivos principal e secundários propostos inicialmente com a realização da análise custo/volume/lucro, possibilitando ao empresário saber qual o volume de vendas necessário para cobrir os custos e ainda ter lucro, a partir dos pontos de equilíbrio. Como sugestões para futuros trabalhos fica a utilização da curva ABC como instumento indicador da participação dos produtos no faturamento da empresa e influência das margens de contribuição para a formação de preços dos produtos conforme a demanda pelos mesmos.

#### 6. REFERÊNCIAS

ARNOLD, J. R. Tony. Administração de materiais: uma introdução; tradução Celso Rimoli, Lenita R. Esteves. São Paulo: Atlas, 1999.

BEUREN, Ilse Maria; LONGARAY, André Andrade; RAUPP, Fabiano Maury; SOUSA, Marco Aurélio Batista de; COLAUTO, Romualdo Douglas; PORTON, Rosimere Alves de Bona, Como Elaborar Trabalhos Monográficos em Contabilidade: teoria e prática. 3. ed. São Paulo: Atlas, 2006.

COELHO, M. A. S. Análise de custo/volume/lucro e investimentos em carcinicultura de pequeno porte. Disponível em: <http://www.custoseagronegocio online.com.br/numero 1v1/custos\_na\_carcinicultura.pdf>. Acesso em: 20 abr. 2009, 16:30. DIAS, Marco Aurélio P. Administração de materiais: princípios, conceitos e gestão. 5. ed. São Paulo: Atlas, 2006.

DIAS, Marco Aurélio Pererira. Administração de materiais: princípios, conceitos e gestão. 5. Ed. São Paulo: Atlas, 2006;

GITMAN, Lawrence J. Princípios de administração financeira*.* 10. ed. São Paulo: Pearson Addison Wesley, 2006.

GÜNTHER, Harmut. Pesquisa qualitativa *versus* pesquisa quantitativa: esta é a questão? Disponível em:  $\text{http://www.scielo.br/pdf/ptp/v22n2/a10v22n2.pdf}$ . Acesso em: 10 jul, 2009, 09:00.

HOJI, Masakazu. Administração financeira, uma abordagem prática*.*  São Paulo: Atlas, 2001.

IUDÍCIBUS, Sérgio de. Análise de custos. 2. ed. São Paulo: Atlas, 1993.

SANTOS, Joel J. Análise de custos: remodelado com ênfase para sistema de custeio marginal, relatórios e estudos de casos. 4. ed. São Paulo: Atas, 2005.

SANTOS, Joel José dos. Formação do preço e do lucro. 4. ed. São Paulo: Atlas, 1995.

SANVICENTE, Antonio Zoratto. Administração financeira*.* 3. Ed. São Paulo: Atlas, 1987.

SEBRAE. Disponível em: <http://www.sebrae.com.br>. Acesso em: 13 jun, 2009, 20:00. SILVA, Adail Marcos Lima. Expansão econômica e custo volume/lucro/lucro: interdisciplinaridade? Revista de administração do IESP, João Pessoa, Ano 3, V. I, N. 3, Setembro 2006.

SILVA, Adail Marcos Lima. O lucro antes dos juros e do imposto de renda na análise custo/volume/lucro. Revista de administração do IESP, João Pessoa, Ano 2, V. I, N. 3, Setembro 2004.

VERGARA, Sylvia Constant, Projetos e Relatórios de Pesquisa em Administração. 9. ed. São Paulo: Atlas, 2007.

WERNKE, Rodney. Gestão de Custos: uma abordagem prática. 2. ed. São Paulo: Atlas, 2004.

WERNKE, Rodney; FREITAS, Marilene Souza de; ROSA, Liliane Corrêa da; LEMBECK, Marluce. Análise custo/volume/lucro como instrumento de avaliação do desempenho de empresas varejistas: aplicação comparativa entre dois postos de combustíveis. Disponível em: <http://www.intercostos. org/documentos/Correa.pdf>. Acesso em: 7 jul. 2009, 21:00.

WESTON, J. Fred; BRIGHAM, Eugene F. Fundamentos da Administração Financeira. 10. ed. São Paulo: MAKRON *Books*, 2000.

ZORZAL, Edmar José. Considerações acerca do ponto de equilíbrio como ferramenta gerencial. Disponível em: <http://www.novomilenio.br/foco/1/ artigo/5 Ponto de equil brio\_artigo.pdf>. Acesso em: 21 abr. 2009, 23:00.